# **МИНИСТЕРСТВО ОБРАЗОВАНИЯ И НАУКИ САМАРСКОЙ ОБЛАСТИ**

**государственное бюджетное профессиональное образовательное учреждение Самарской области «Сызранский политехнический колледж»**

# **УТВЕРЖДЕНО**

Приказ директора ГБПОУ «СПК» от 25.05.2023 № 106.1-од

# **РАБОЧАЯ ПРОГРАММА ПРОФЕССИОНАЛЬНОГО МОДУЛЯ**

# **ПМ.02 ПРОЕКТИРОВАНИЕ УПРАВЛЯЮЩИХ ПРОГРАММ КОМПЬЮТЕРНЫХ СИСТЕМ И КОМПЛЕКСОВ**

**профессиональный цикл основной образовательной программы 09.02.01 Компьютерные системы и комплексы**

# **РАССМОТРЕНО НА ЗАСЕДАНИИ ОДОБРЕНО**

Цикловой комиссией профессионального цикла специальностей 09.02.01, 09.02.07, 38.02.01 Протокол заседания цикловой комиссии

от 17.05.2023 № 11 Председатель ЦК Черникова А.О.

Методистом Мустафиной Е.В. Экспертное заключение технической экспертизы рабочих программ ООП по специальности 09.02.01 Компьютерные системы и комплексы

от 19.05.2023

# **СОГЛАСОВАНО**

с АО «ТЯЖМАШ» Акт согласования ООП по специальности 09.02.01 Компьютерные системы и комплексы

от 23.05.2023

Составитель:

Черникова А.О., преподаватель ГБПОУ «СПК»

Рабочая программа профессионального модуля ПМ.02 Проектирование управляющих программ компьютерных систем и комплексов разработана на основе ФГОС СПО по специальности 09.02.01 Компьютерные системы и комплексы, утвержденного приказом Министерства образования и науки РФ от 25 мая 2022 г. № 362.

Рабочая программа разработана в соответствии с требованиями к оформлению, установленными в ГБПОУ «СПК».

Содержание программы реализуется в процессе освоения студентами основной образовательной программы по 09.02.01 Компьютерные системы и комплексы.

# **СОДЕРЖАНИЕ**

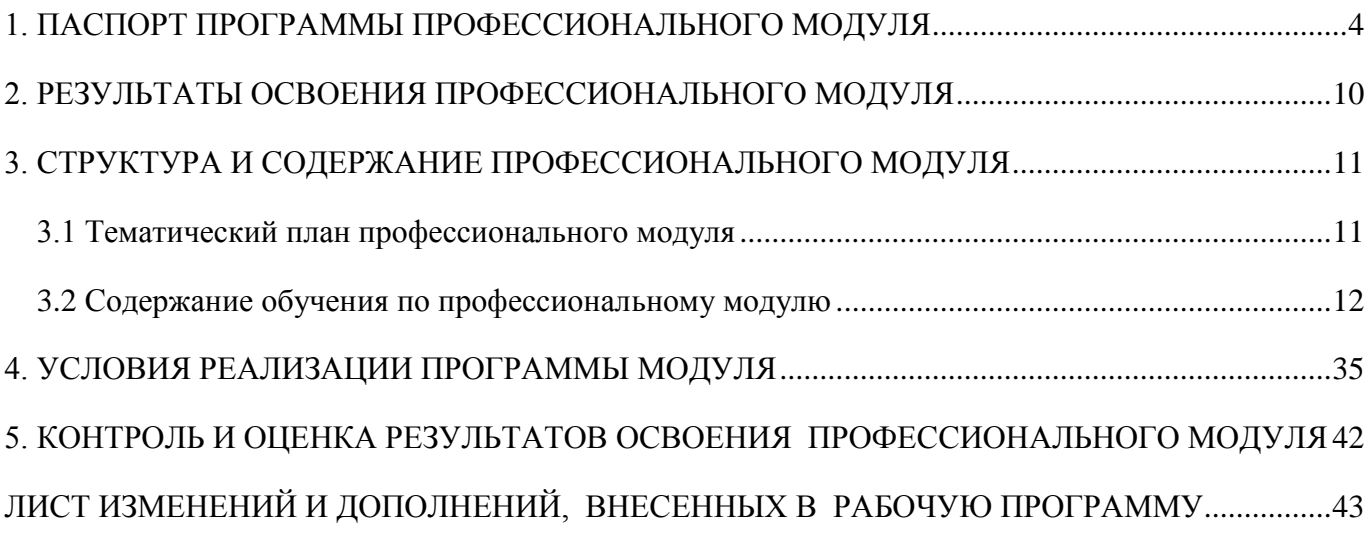

### **1. ПАСПОРТ ПРОГРАММЫ ПРОФЕССИОНАЛЬНОГО МОДУЛЯ**

### **ПМ.02 ПРОЕКТИРОВАНИЕ УПРАВЛЯЮЩИХ ПРОГРАММ КОМПЬЮТЕРНЫХ СИСТЕМ И КОМПЛЕКСОВ**

### **1.1. Область применения программы**

Рабочая программа профессионального модуля (далее программа – ПМ) является частью основной образовательной программы по специальности 09.02.01 Компьютерные системы и комплексы базовой подготовки, разработанной в ГБПОУ «СПК».

Рабочая программа профессионального модуля может быть использована в дополнительном профессиональном образовании и профессиональной подготовке.

Рабочая программа составляется для очной и очной с применением дистанционных образовательных технологий форм обучения*.*

### **1.2. Цели и задачи модуля – требования к результатам освоения модуля:**

По результатам освоения ПМ.02 Проектирование управляющих программ компьютерных систем и комплексов у обучающихся должны быть сформированы образовательные результаты в соответствии с ФГОС СПО:

### **иметь практический опыт:**

 составления формализованных описаний решений поставленных задач в соответствии с требованиями технического задания или других принятых в организации нормативных документов;

 разработки алгоритмов решения поставленных задач в соответствии с требованиями технического задания или других принятых в организации нормативных документов;

оценки и согласования сроков выполнения поставленных задач;

 создания программного кода в соответствии с техническим заданием (готовыми спецификациями);

 оптимизации программного кода с использованием специализированных программных средств;

 приведения наименований переменных, функций, классов, структур данных и файлов в соответствие с установленными в организации требованиями;

 структурирования и форматирования исходного программного кода в соответствии с установленными в организации требованиями;

 комментирования и разметки программного кода в соответствии с установленными в организации требованиями;

анализа и проверки исходного программного кода;

отладки программного кода на уровне программных модулей;

 подготовки тестовых наборов данных в соответствии с выбранной методикой;

 регистрации изменений исходного текста программного кода в системе контроля версий;

слияния, разделения и сравнения исходных текстов программного кода;

 сохранения сделанных изменений программного кода в соответствии с регламентом контроля версий;

 выполнения процедур сборки программных модулей и компонент в программный продукт;

подключения программного продукта к компонентам внешней среды;

проверки работоспособности выпусков программного продукта;

 внесения изменений в процедуры сборки модулей и компонент программного обеспечения, развертывания программного обеспечения, миграции и преобразования данных;

разработки и документирования программных интерфейсов;

 разработки процедур сборки модулей и компонент программного обеспечения;

 разработки процедур развертывания и обновления программного обеспечения;

разработки процедур миграции и преобразования (конвертации) данных;

 подготовки тестовых сценариев и тестовых наборов данных в соответствии с выбранной методикой;

тестирования и верификации управляющих программ;

оформления отчетов о тестировании;

 запуска процедуры установки прикладного программного обеспечения на конечных устройствах пользователей и/или серверном оборудовании;

 контроля процедуры установки прикладного программного обеспечения;

настройки установленного прикладного программного обеспечения;

обновления установленного прикладного программного обеспечения.

#### **уметь:**

использовать методы и приемы формализации задач;

использовать методы и приемы алгоритмизации поставленных задач;

 использовать программные продукты для графического отображения алгоритмов;

применять стандартные алгоритмы в соответствующих областях;

 применять выбранные языки программирования для написания программного кода;

 использовать выбранную среду программирования и средства системы управления базами данных;

 использовать возможности имеющейся технической и/или программной архитектуры;

 применять нормативные документы, определяющие требования к оформлению программного кода;

 применять инструментарий для создания и актуализации исходных текстов программ.

выявлять ошибки в программном коде;

применять методы и приемы отладки программного кода;

 $-70$ 

 интерпретировать сообщения об ошибках, предупреждения, записи технологических журналов;

 применять современные компиляторы, отладчики и оптимизаторы программного кода;

 документировать произведенные действия, выявленные проблемы и способы их устранения;

проводить оценку работоспособности программного продукта;

 создавать резервные копии программ и данных, выполнять восстановление, обеспечивать целостность программного продукта и данных;

использовать выбранную систему контроля версий;

 выполнять действия, соответствующие установленному регламенту используемой системы контроля версий;

 интерпретировать сообщения об ошибках, предупреждения, записи технологических журналов;

 применять современные компиляторы, отладчики и оптимизаторы программного кода;

 документировать произведенные действия, выявленные проблемы и способы их устранения;

 создавать резервные копии программ и данных, выполнять восстановление, обеспечивать целостность программного продукта и данных;

 выполнять процедуры сборки программных модулей и компонент в программный продукт;

 производить настройки параметров программного продукта и осуществлять запуск процедур сборки;

писать программный код процедур интеграции программных модулей;

 использовать выбранную среду программирования для разработки процедур интеграции программных модулей;

 применять методы и средства сборки модулей и компонент программного обеспечения, разработки процедур для развертывания программного обеспечения, миграции и преобразования данных, создания программных интерфейсов;

 разрабатывать и оформлять контрольные примеры для проверки работоспособности программного обеспечения;

 разрабатывать процедуры генерации тестовых наборов данных с заданными характеристиками;

 подготавливать наборы данных, используемых в процессе проверки работоспособности программного обеспечения;

выявлять соответствие требований заказчиков к существующим продуктам;

 соблюдать процедуру установки прикладного программного обеспечения в соответствии с требованиями организации-производителя;

 идентифицировать инциденты, возникающие при установке программного обеспечения, и принимать решение по изменению процедуры установки.

знать:

- методы и приемы формализации и алгоритмизации задач;

- языки формализации функциональных спецификаций;

- аннотации  $\mathbf{M}$ программные продукты ДЛЯ графического отображения алгоритмов;

- алгоритмы решения типовых задач, области и способы их применения;

выбранного языка - синтаксис программирования, особенности программирования на этом языке, стандартные библиотеки языка программирования;

- методологии разработки программного обеспечения;

- методологии и технологии проектирования и использования баз данных;

- технологии программирования;

- особенности выбранной среды программирования и системы управления базами данных:

- компоненты программно-технических архитектур, существующие приложения и интерфейсы взаимодействия с ними;

- инструментарий для создания и актуализации исходных текстов программ:

- методы повышения читаемости программного кода;

- системы кодировки символов, форматы хранения исходных текстов программ;

- нормативные документы, определяющие требования оформлению  $\mathbf{K}$ программного кода;

- методы и приемы отладки программного кода;

- типы и форматы сообщений об ошибках, предупреждений;

- способы использования технологических журналов, форматы и типы записей журналов;

- современные компиляторы, отладчики и оптимизаторы программного кода;

- сообщения о состоянии аппаратных средств;

- методы и средства верификации работоспособности выпусков программных продуктов;

- языки, утилиты и среды программирования, средства пакетного выполнения процедур;

- возможности используемой системы контроля версий и вспомогательных инструментальных программных средств;

- установленный регламент использования системы контроля версий;

- методы и средства сборки и интеграции программных модулей и компонент;

- интерфейсы взаимодействия с внешней средой;

- интерфейсы взаимодействия внутренних модулей системы;

- методы и средства сборки модулей и компонент программного обеспечения;

- интерфейсы взаимодействия с внешней средой;

- интерфейсы взаимодействия внутренних модулей системы;

- методы и средства разработки процедур для развертывания программного обеспечения;

- методы и средства миграции и преобразования данных;

- методы создания и документирования контрольных примеров и тестовых наборов данных;

правила, алгоритмы и технологии создания тестовых наборов данных;

требования к структуре и форматам хранения тестовых наборов данных;

основные понятия в области качества программных продуктов;

 лицензионные требования по настройке устанавливаемого программного обеспечения;

 типовые причины инцидентов, возникающих при установке программного обеспечения;

 основы архитектуры, устройства и функционирования вычислительных систем;

принципы организации, состав и схемы работы операционных систем;

стандарты информационного взаимодействия систем.

# **1.3. Количество часов на освоение программы профессионального модуля**

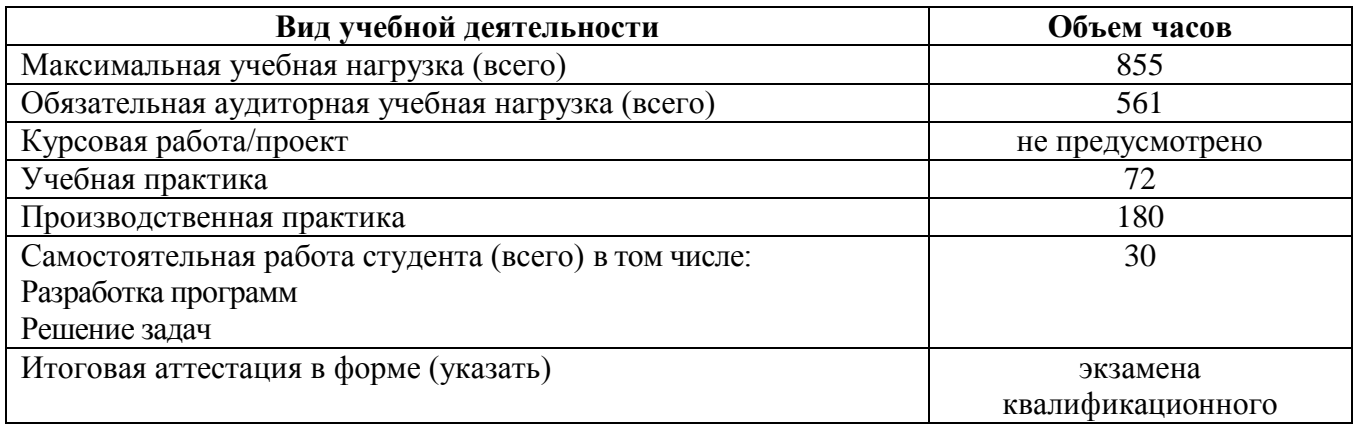

### **2. РЕЗУЛЬТАТЫ ОСВОЕНИЯ ПРОФЕССИОНАЛЬНОГО МОДУЛЯ**

Результатом освоения профессионального модуля является овладение обучающимися профессиональными компетенциями (ПК), указанными в ФГОС СПО 09.02.01 Компьютерные системы и комплексы:

 ПК 2.1. Проектировать, разрабатывать и отлаживать программный код модулей управляющих программ.

– ПК 2.2. Владеть методами командной разработки программных продуктов.

ПК 2.3. Выполнять интеграцию модулей в управляющую программу.

ПК 2.4. Тестировать и верифицировать выпуски управляющих программ.

 ПК 2.5. Выполнять установку и обновление версий управляющих программ (с учетом миграции – при необходимости).

В процессе освоения ПМ студенты должны овладеть общими компетенциями (ОК):

ОК 01. Выбирать способы решения задач профессиональной деятельности применительно к различным контекстам;

ОК 02. Использовать современные средства поиска, анализа и интерпретации информации и информационные технологии для выполнения задач профессиональной деятельности;

ОК 03. Планировать и реализовывать собственное профессиональное и личностное развитие, предпринимательскую деятельность в профессиональной сфере, использовать знания по финансовой грамотности в различных жизненных ситуациях;

ОК 04. Эффективно взаимодействовать и работать в коллективе и команде;

ОК 05. Осуществлять устную и письменную коммуникацию на государственном языке Российской Федерации с учетом особенностей социального и культурного контекста;

ОК 06. Проявлять гражданско-патриотическую позицию, демонстрировать осознанное поведение на основе традиционных общечеловеческих ценностей, в том числе с учетом гармонизации межнациональных и межрелигиозных отношений, применять стандарты антикоррупционного поведения;

ОК 07. Содействовать сохранению окружающей среды, ресурсосбережению, применять знания об изменении климата, принципы бережливого производства, эффективно действовать в чрезвычайных ситуациях;

ОК 08. Использовать средства физической культуры для сохранения и укрепления здоровья в процессе профессиональной деятельности и поддержания необходимого уровня физической подготовленности;

ОК 09. Пользоваться профессиональной документацией на государственном и иностранном языках.

# **3. СТРУКТУРА И СОДЕРЖАНИЕ ПРОФЕССИОНАЛЬНОГО МОДУЛЯ**

# **3.1 Тематический план профессионального модуля**

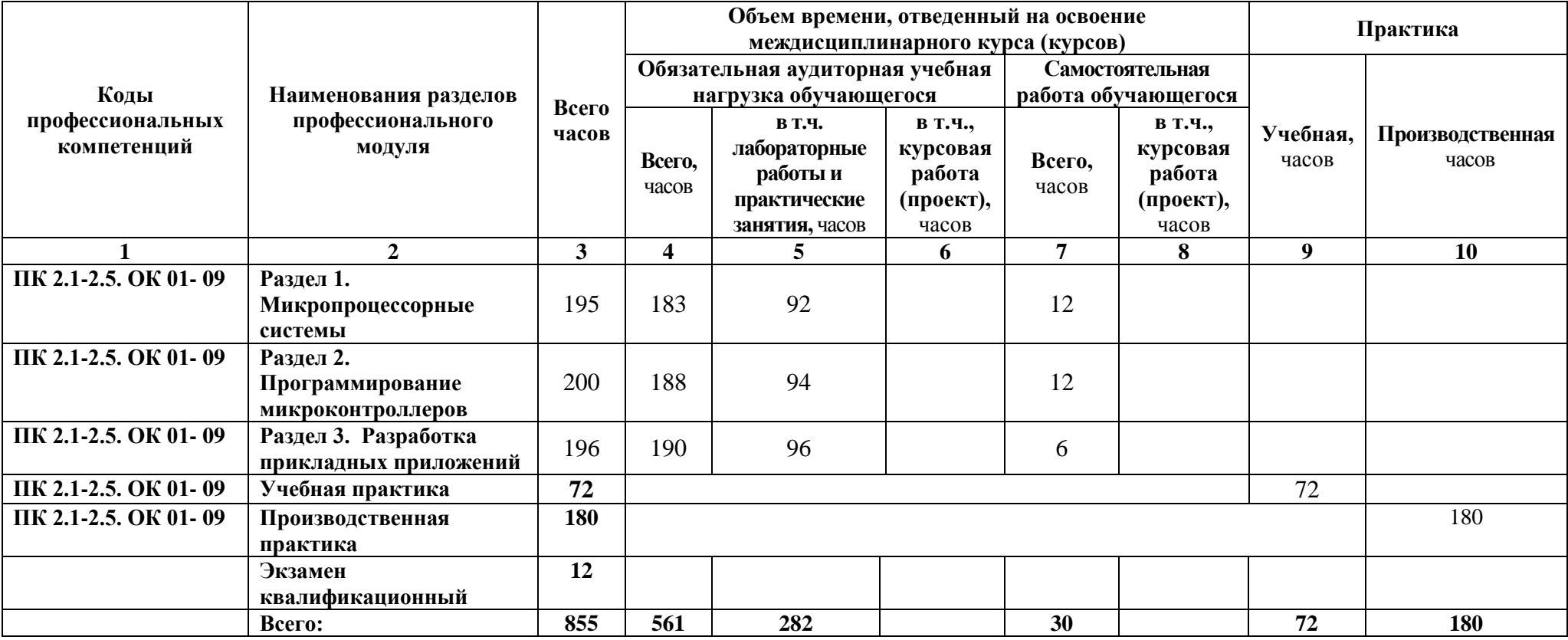

# **3.2 Содержание обучения по профессиональному модулю**

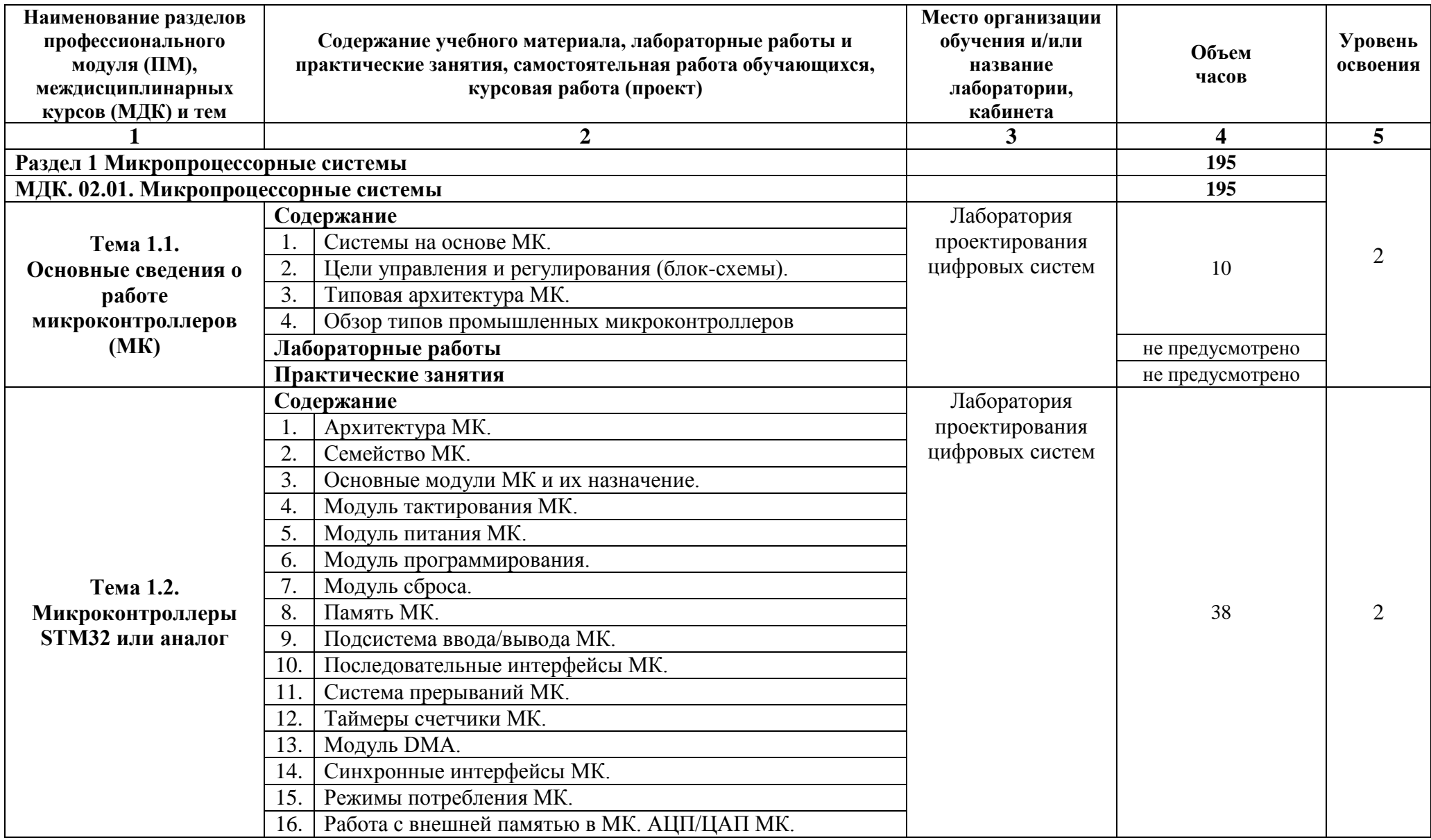

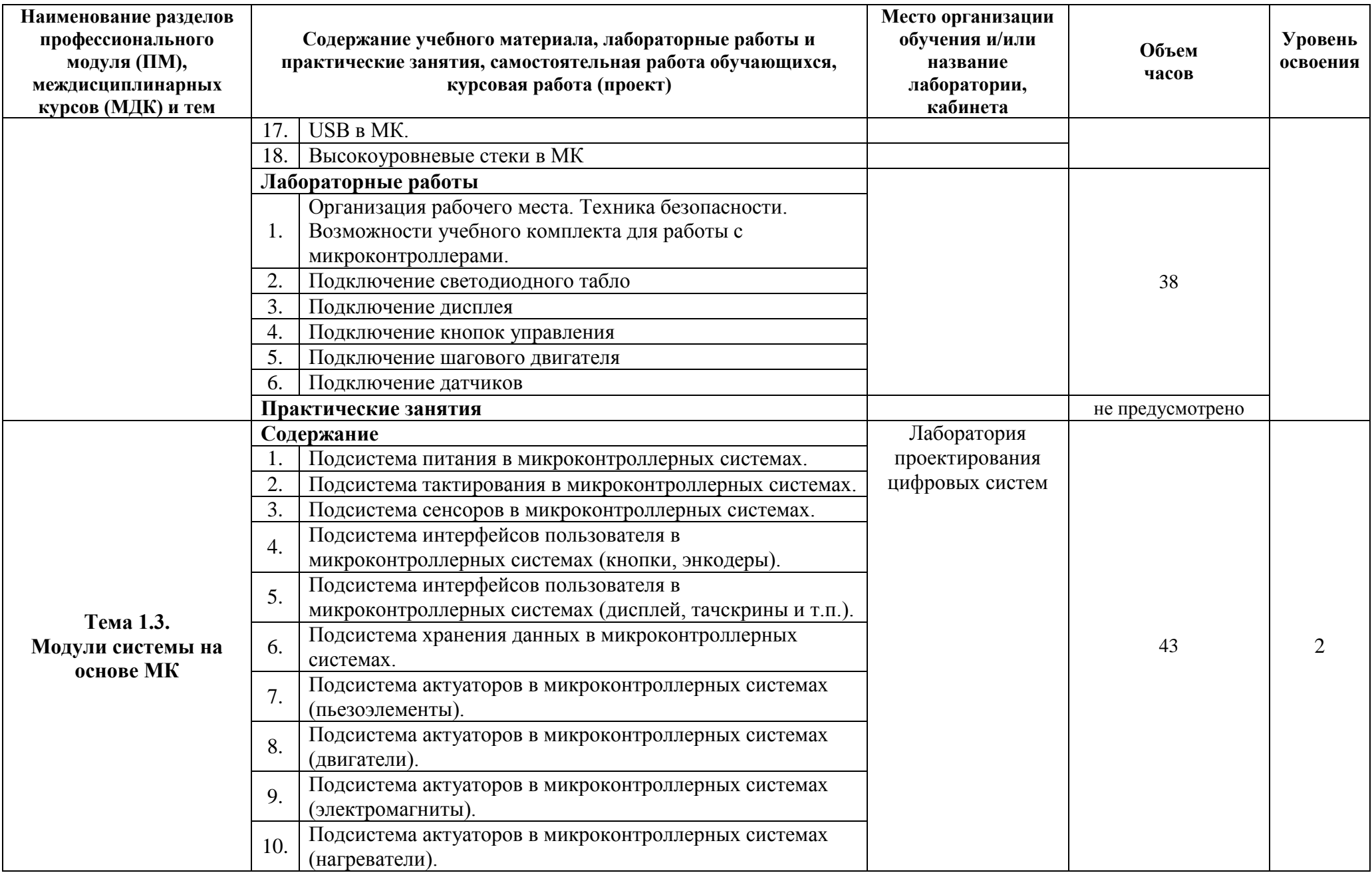

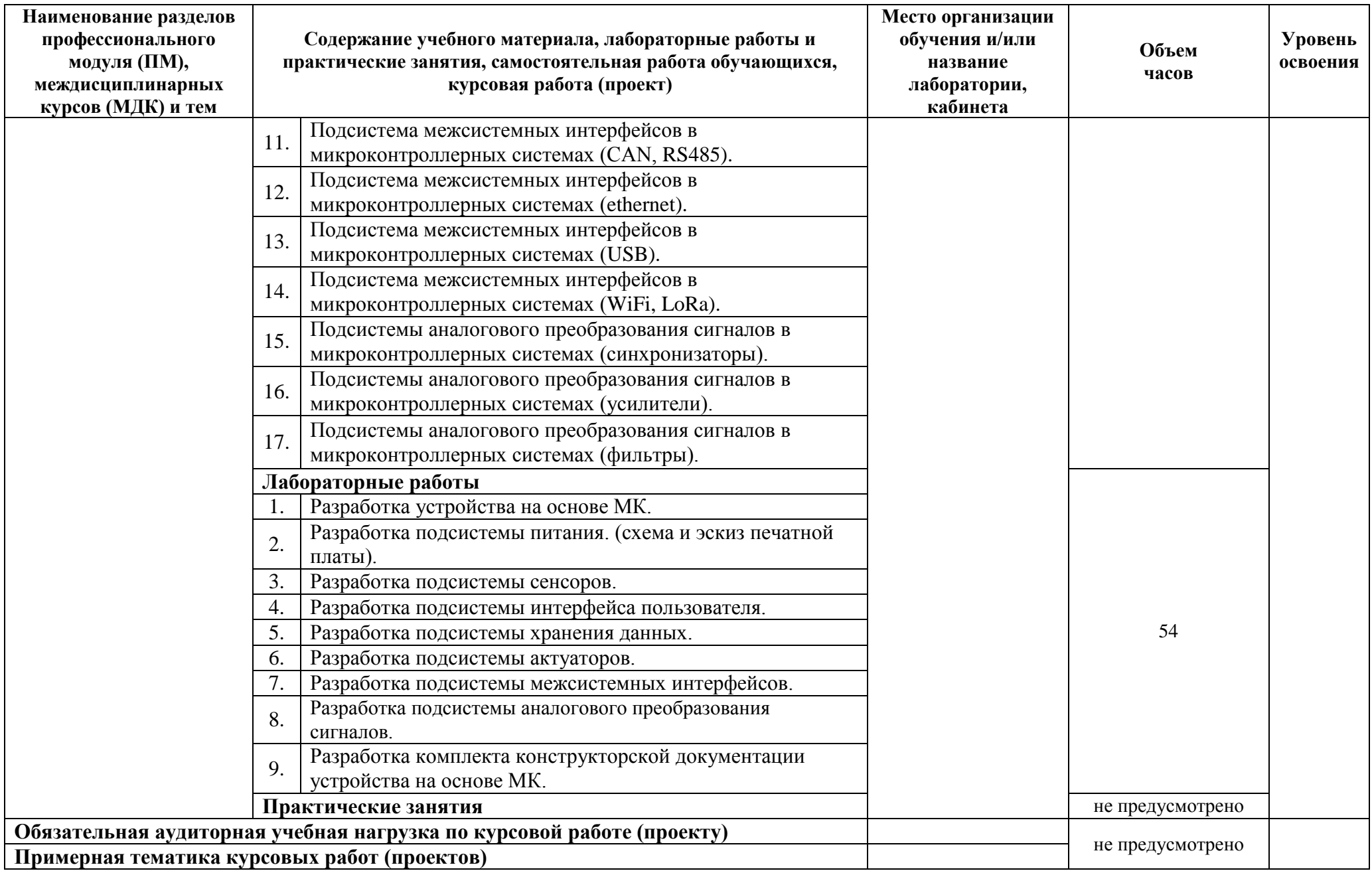

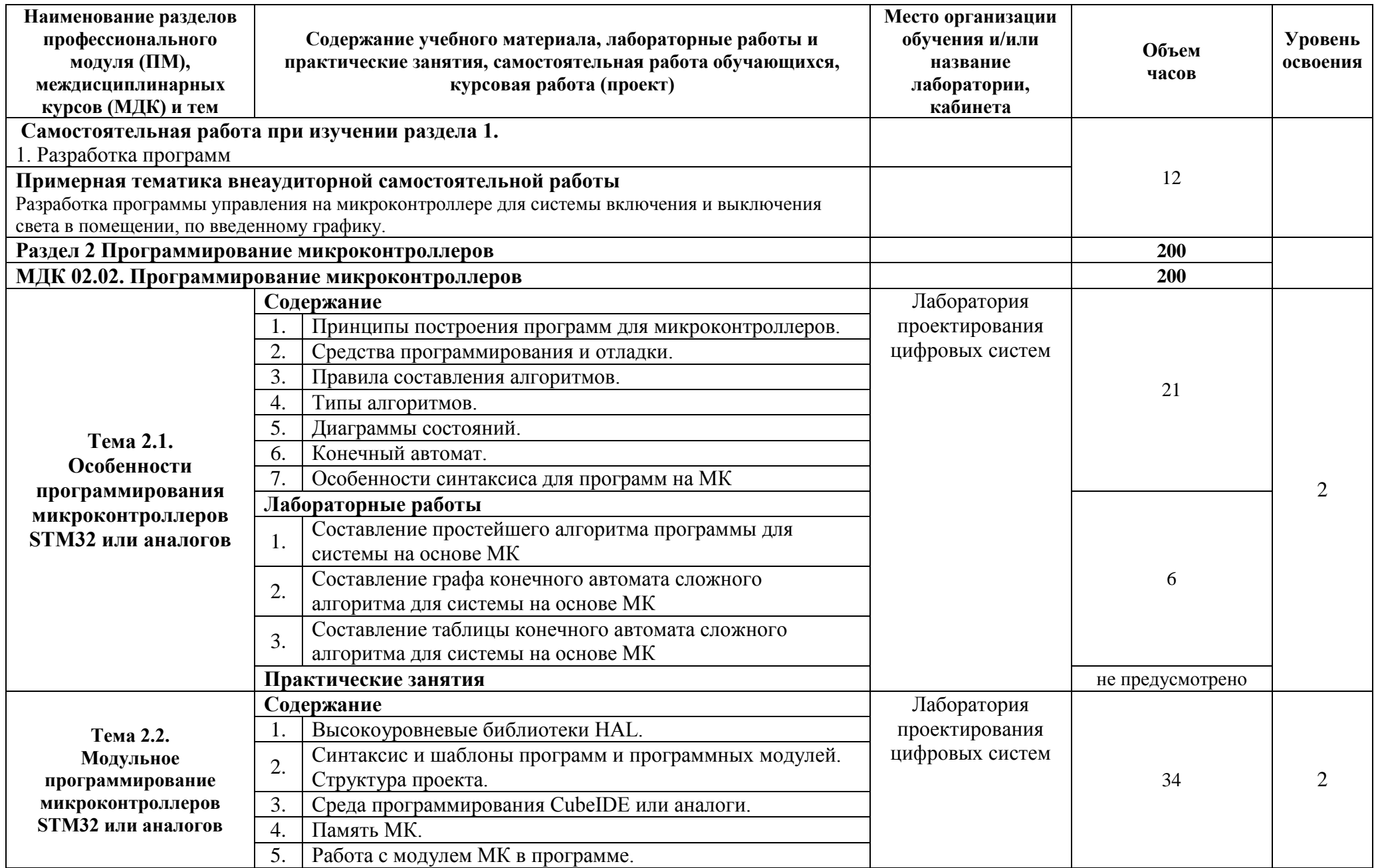

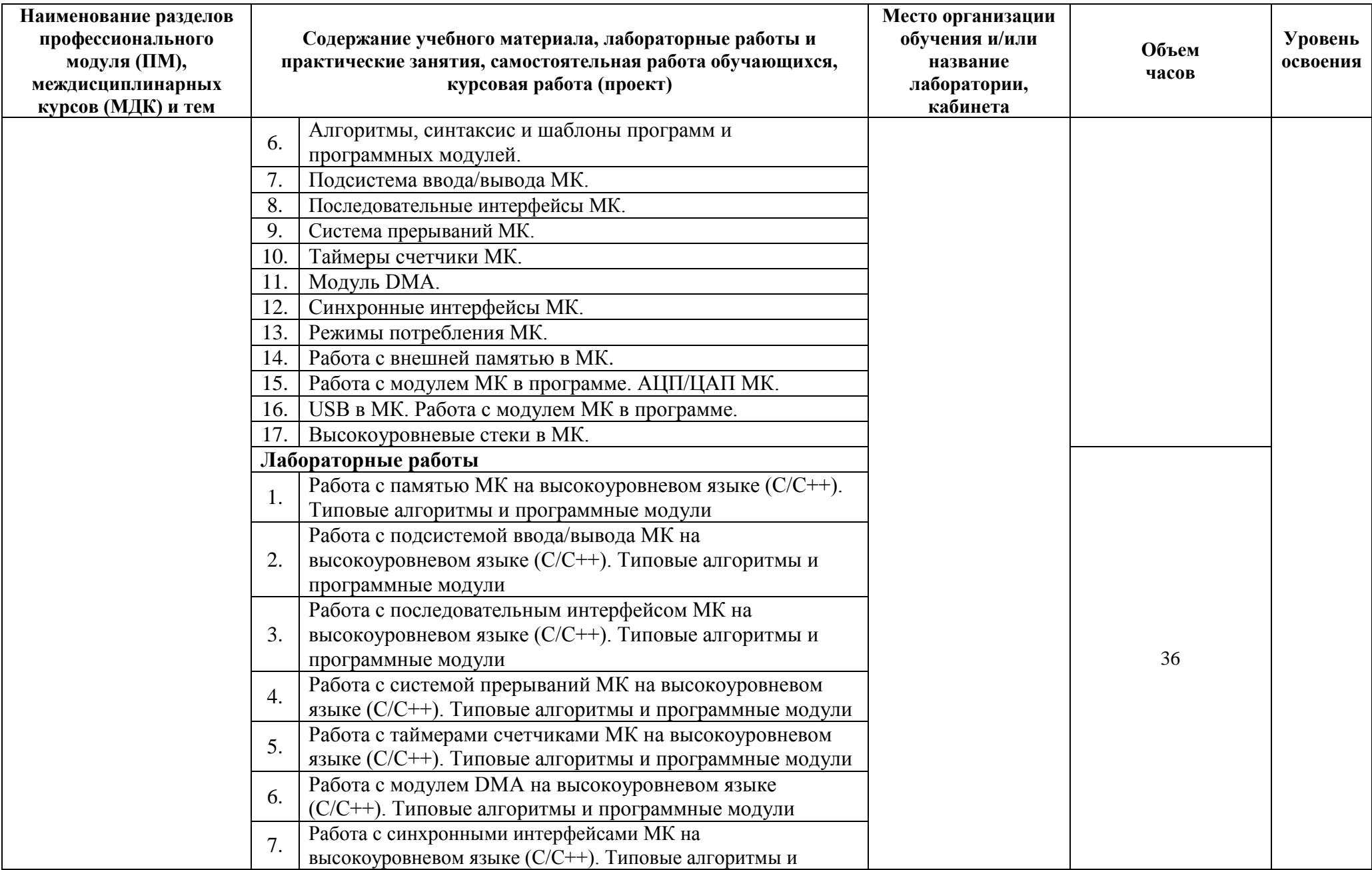

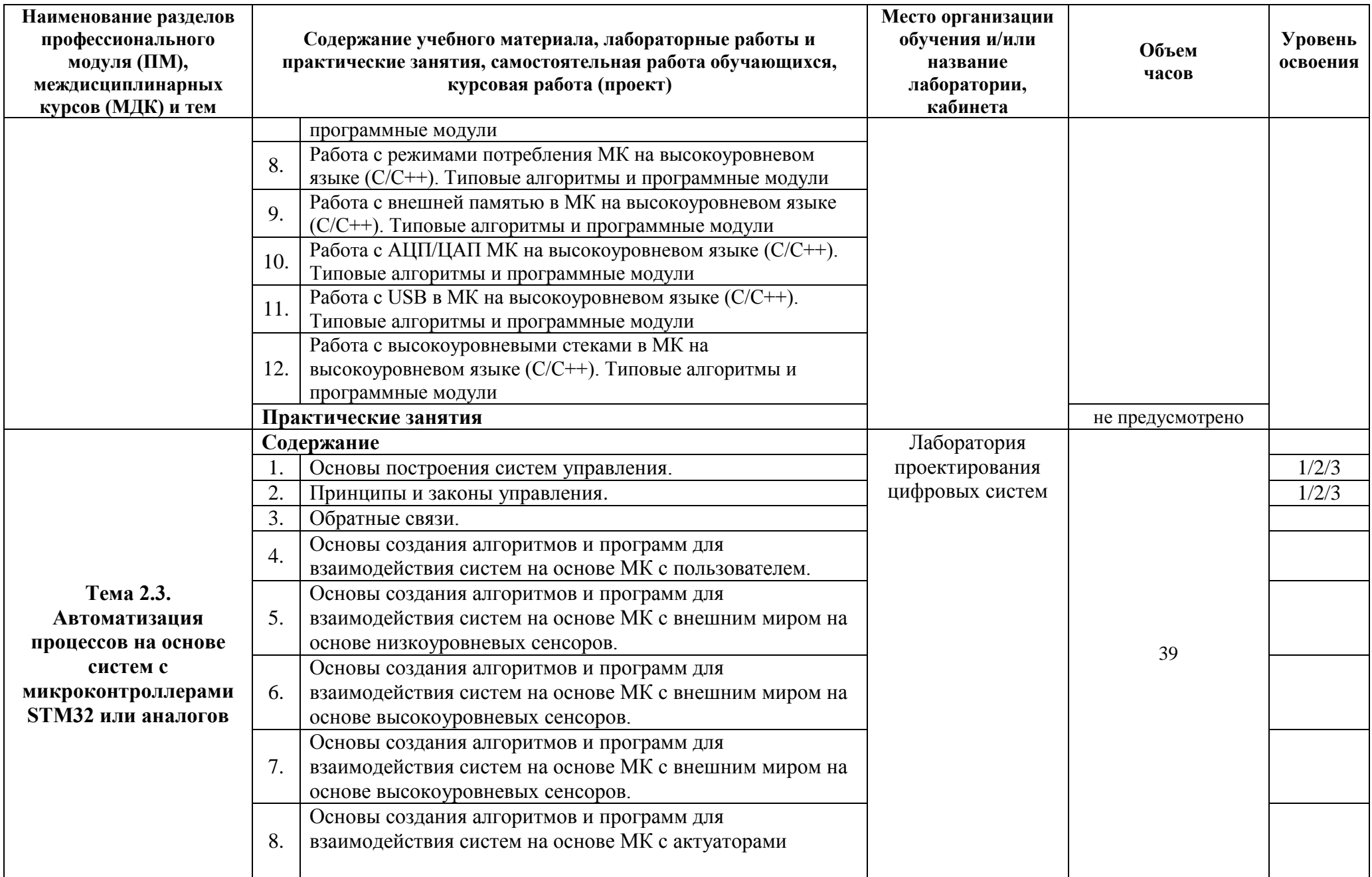

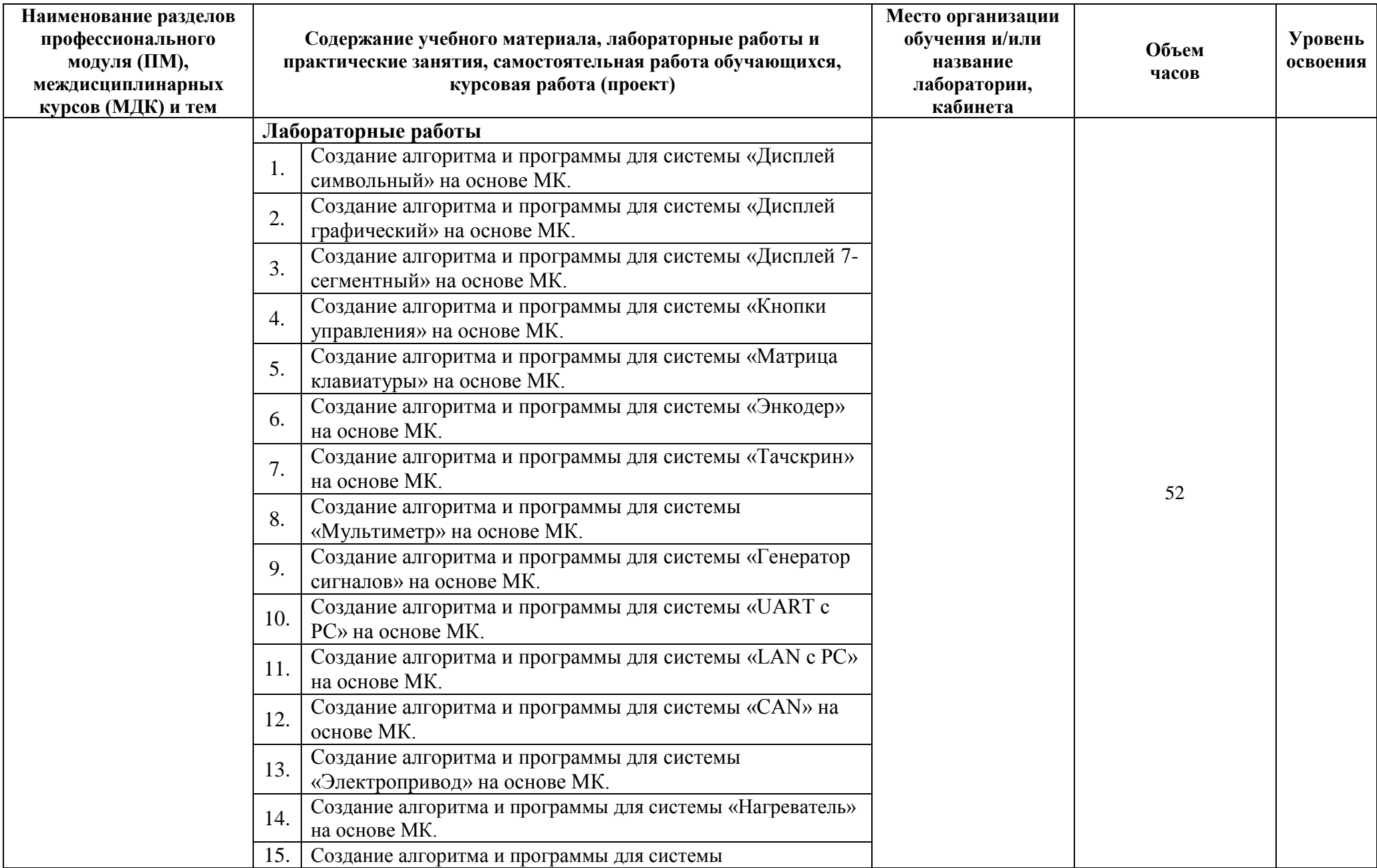

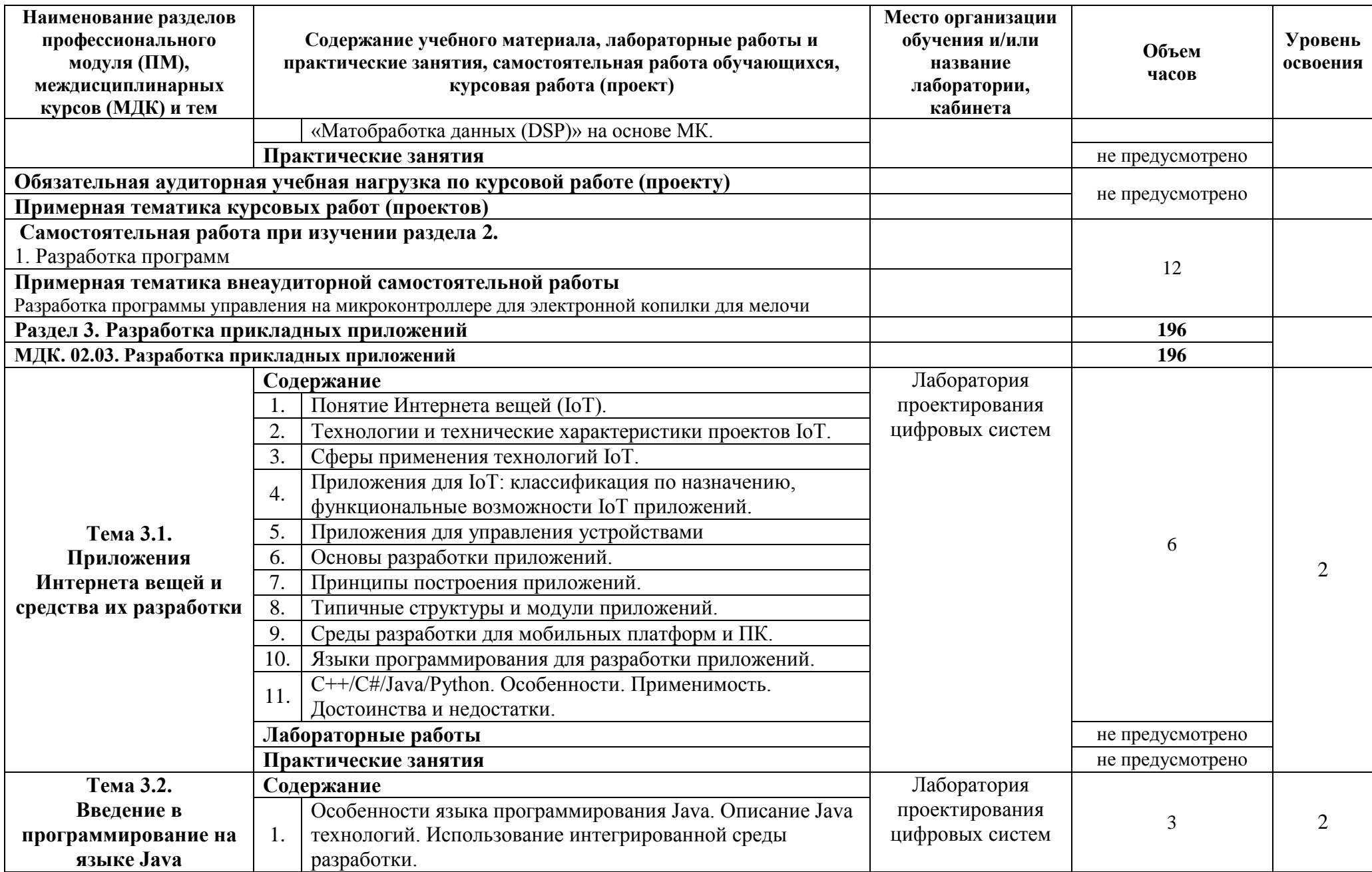

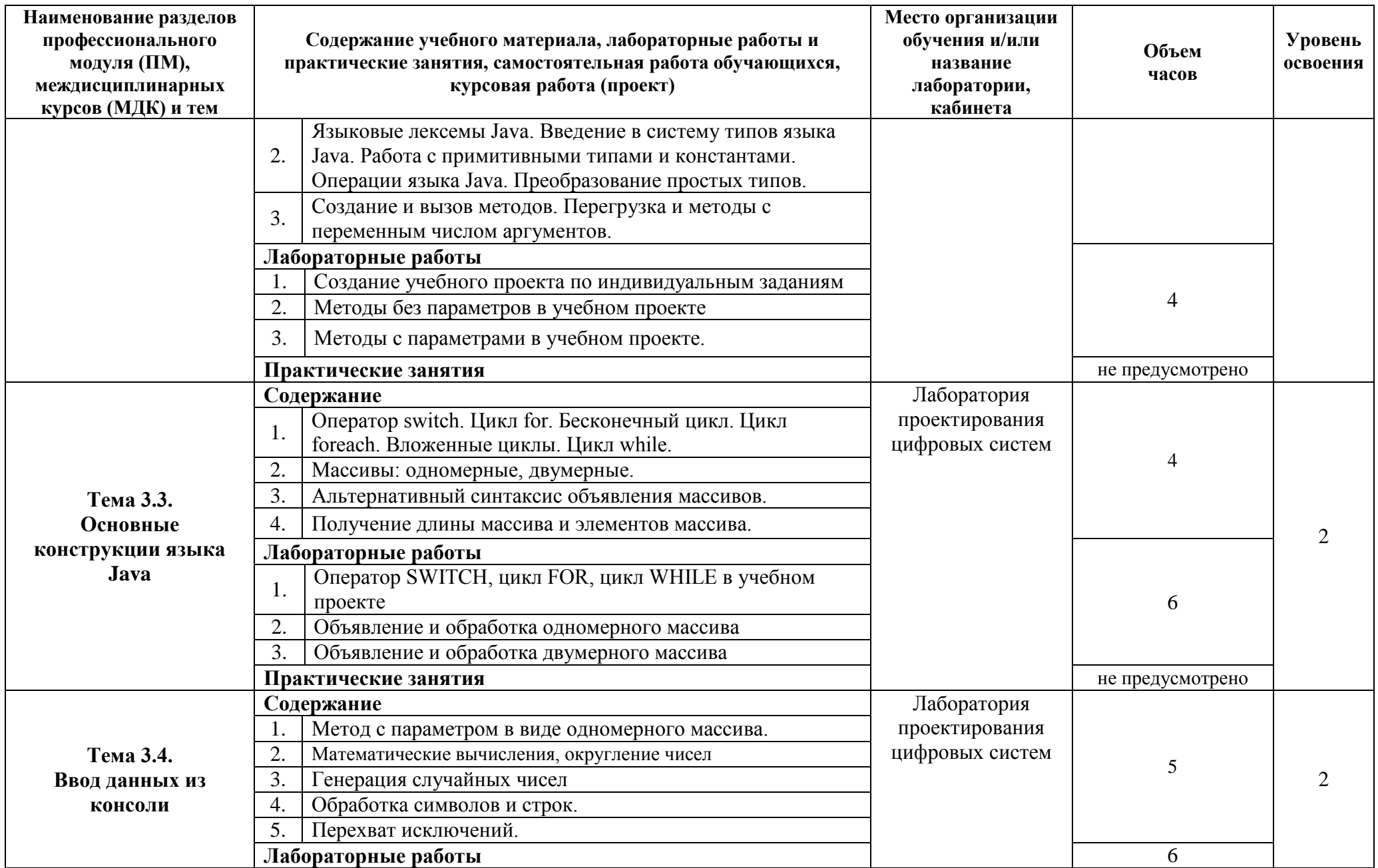

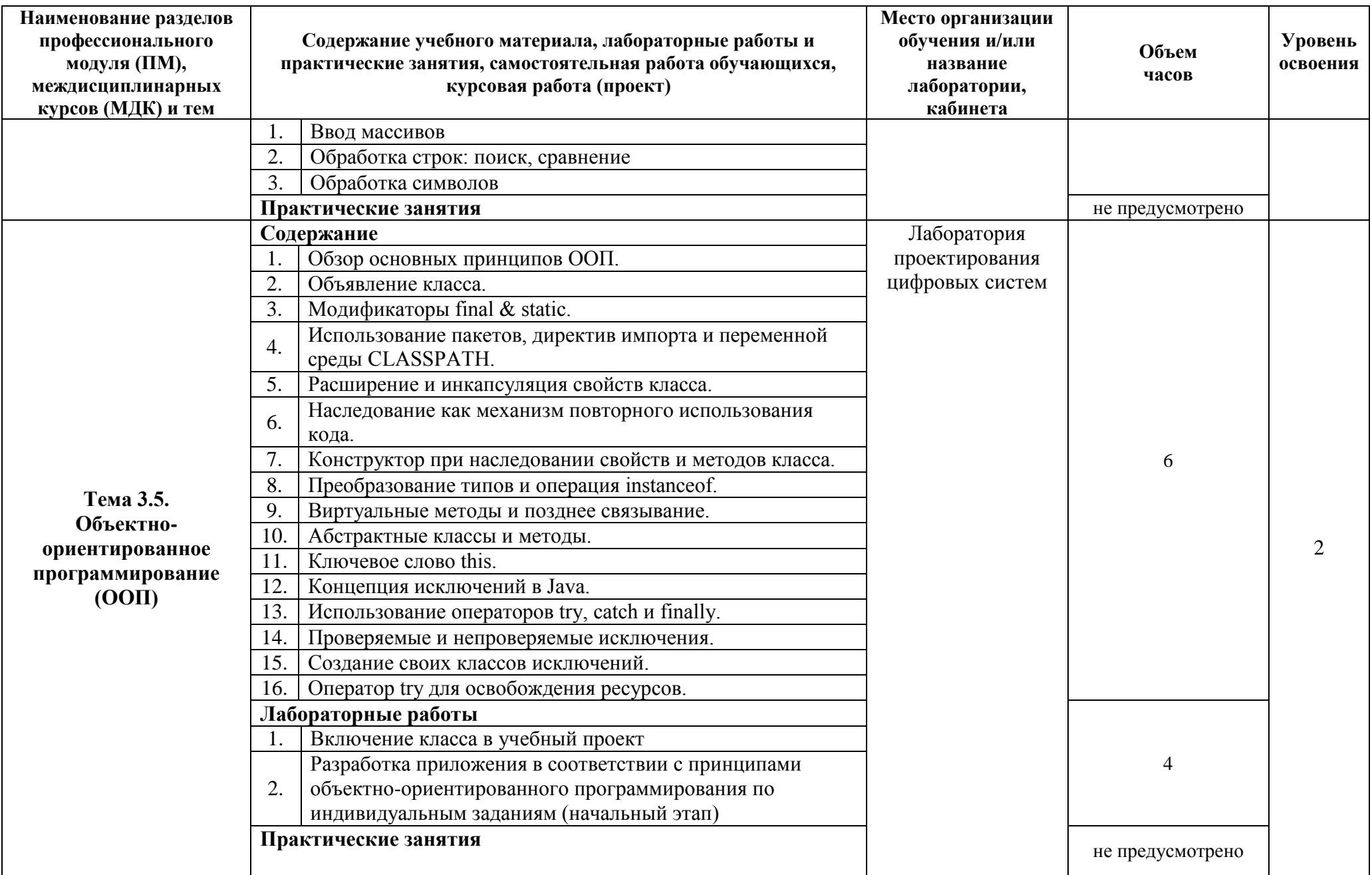

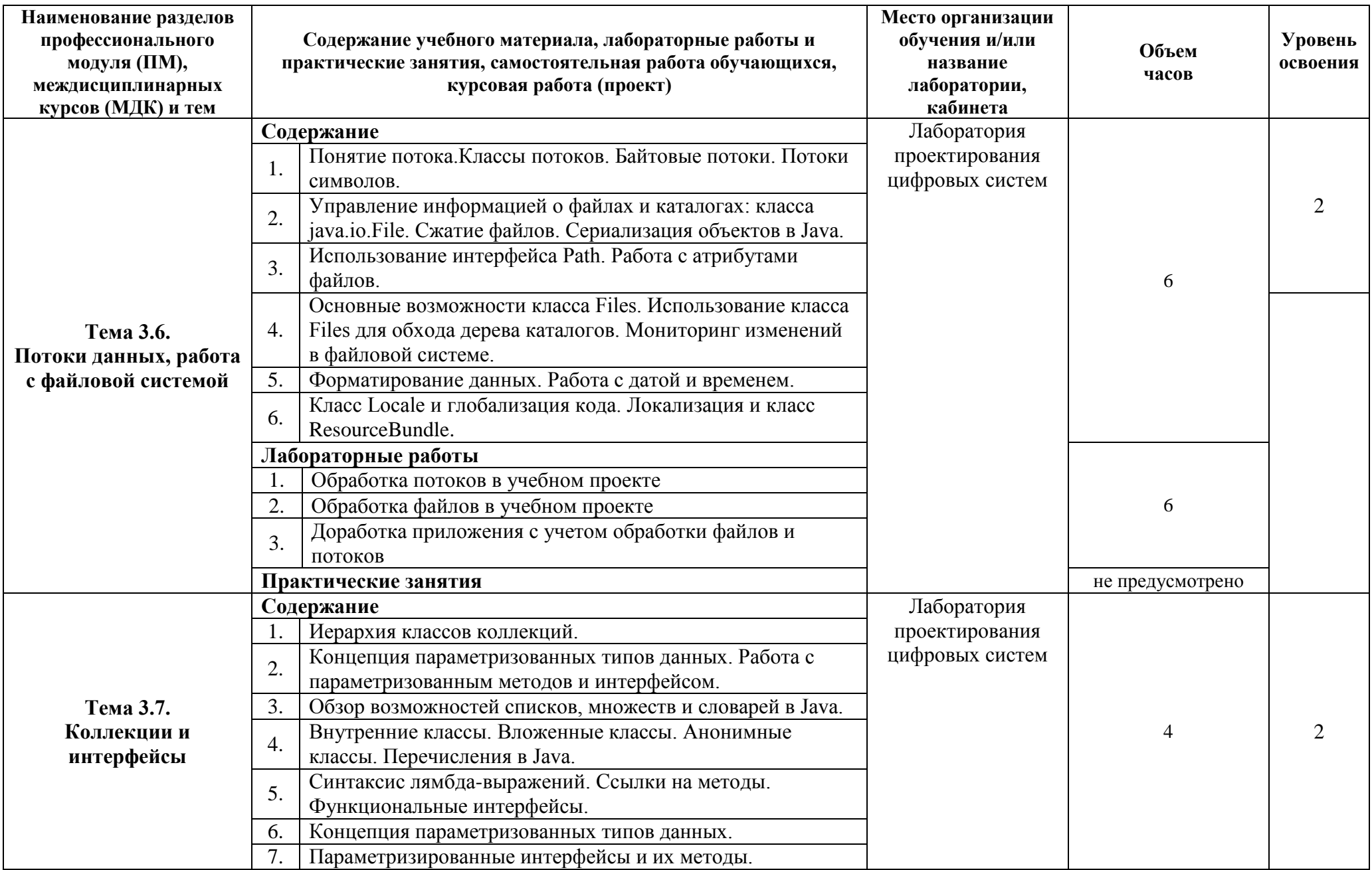

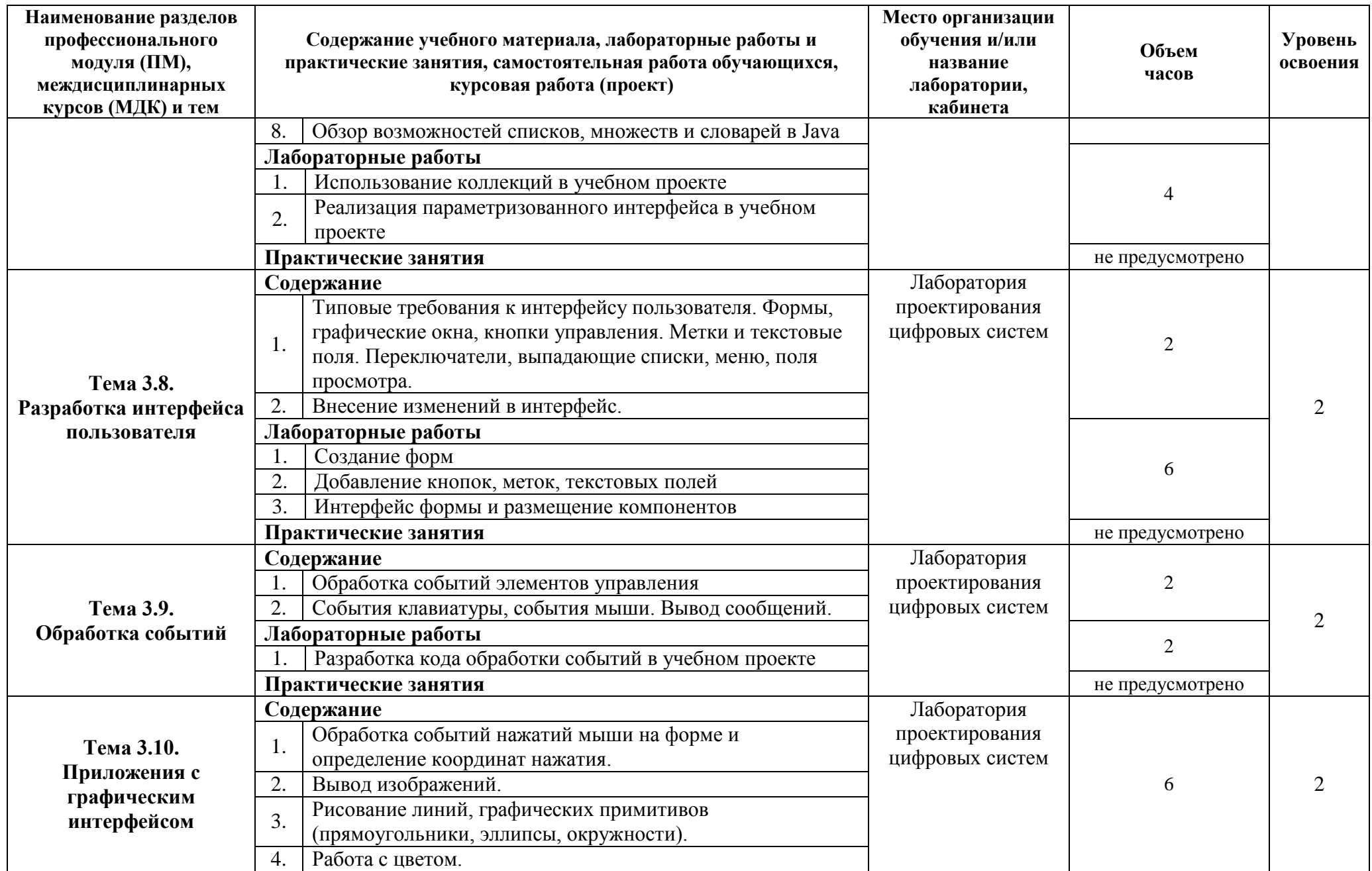

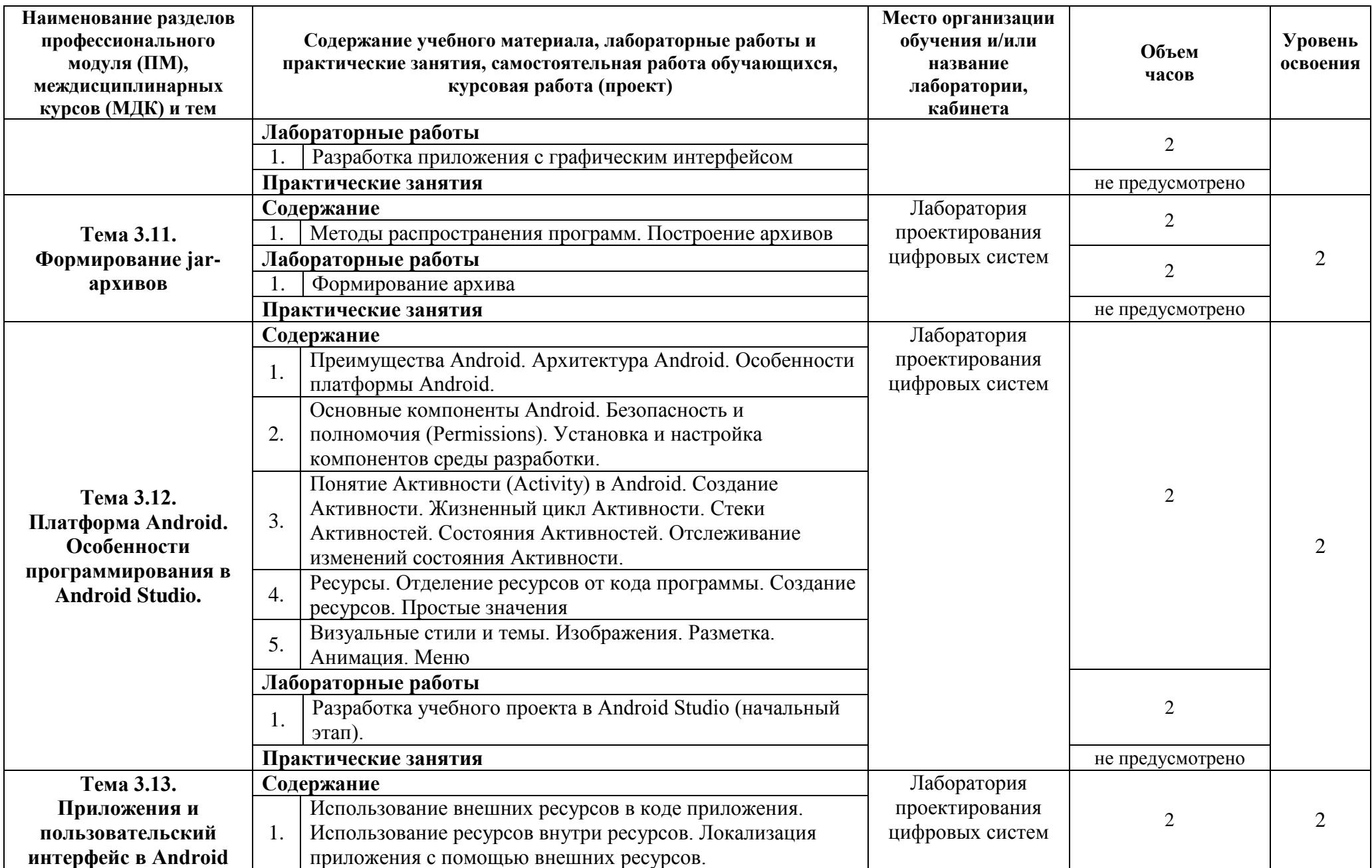

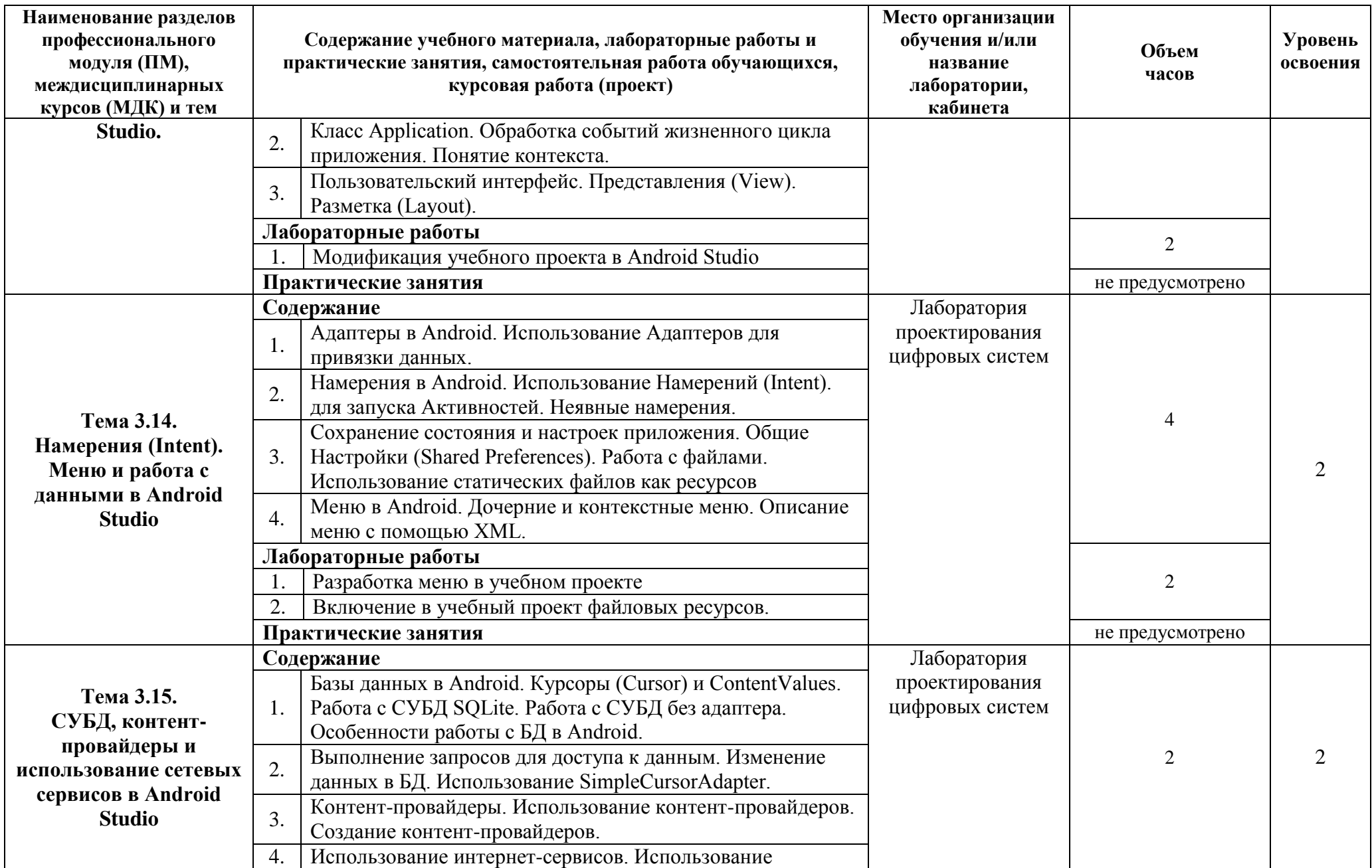

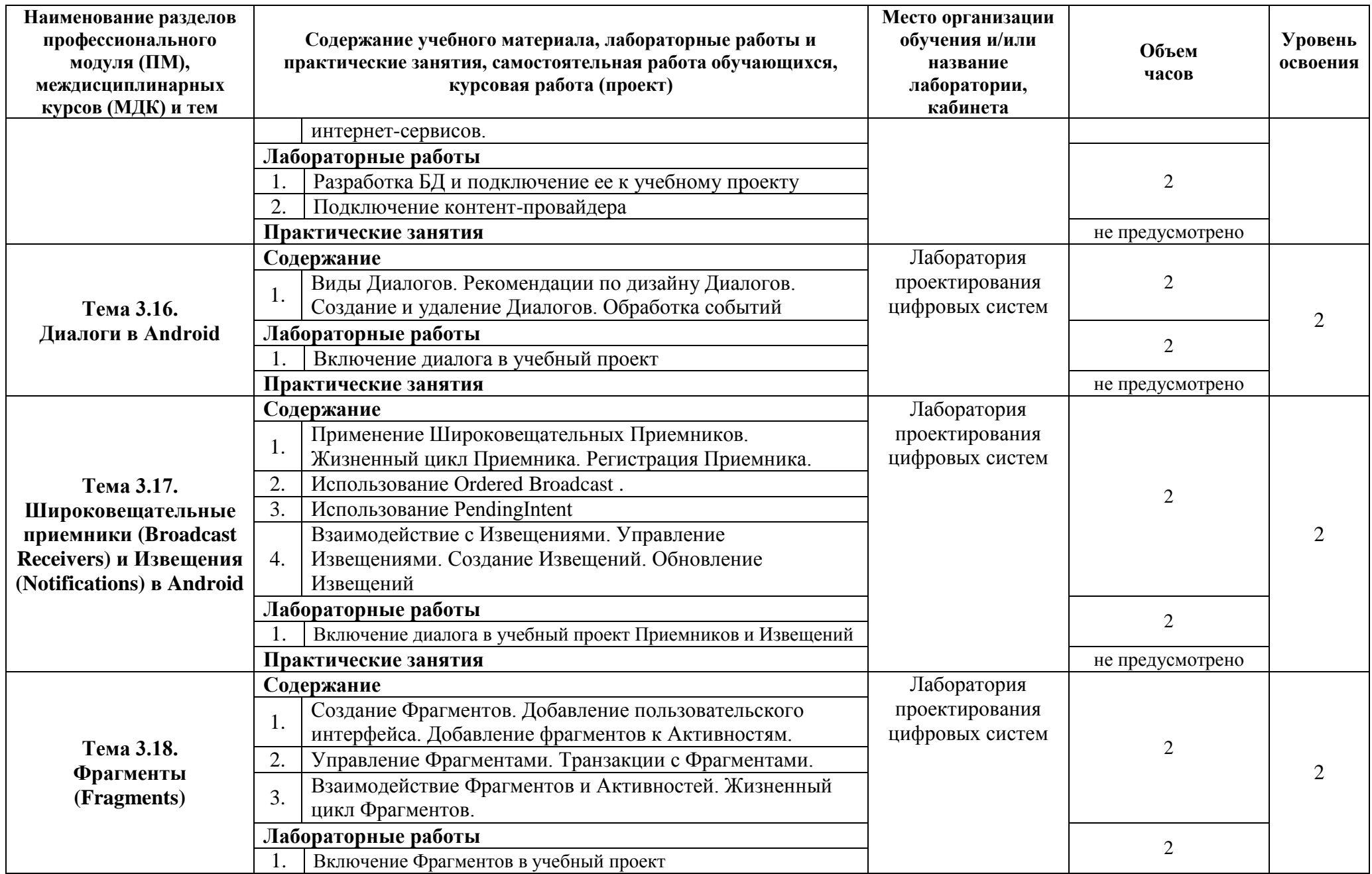

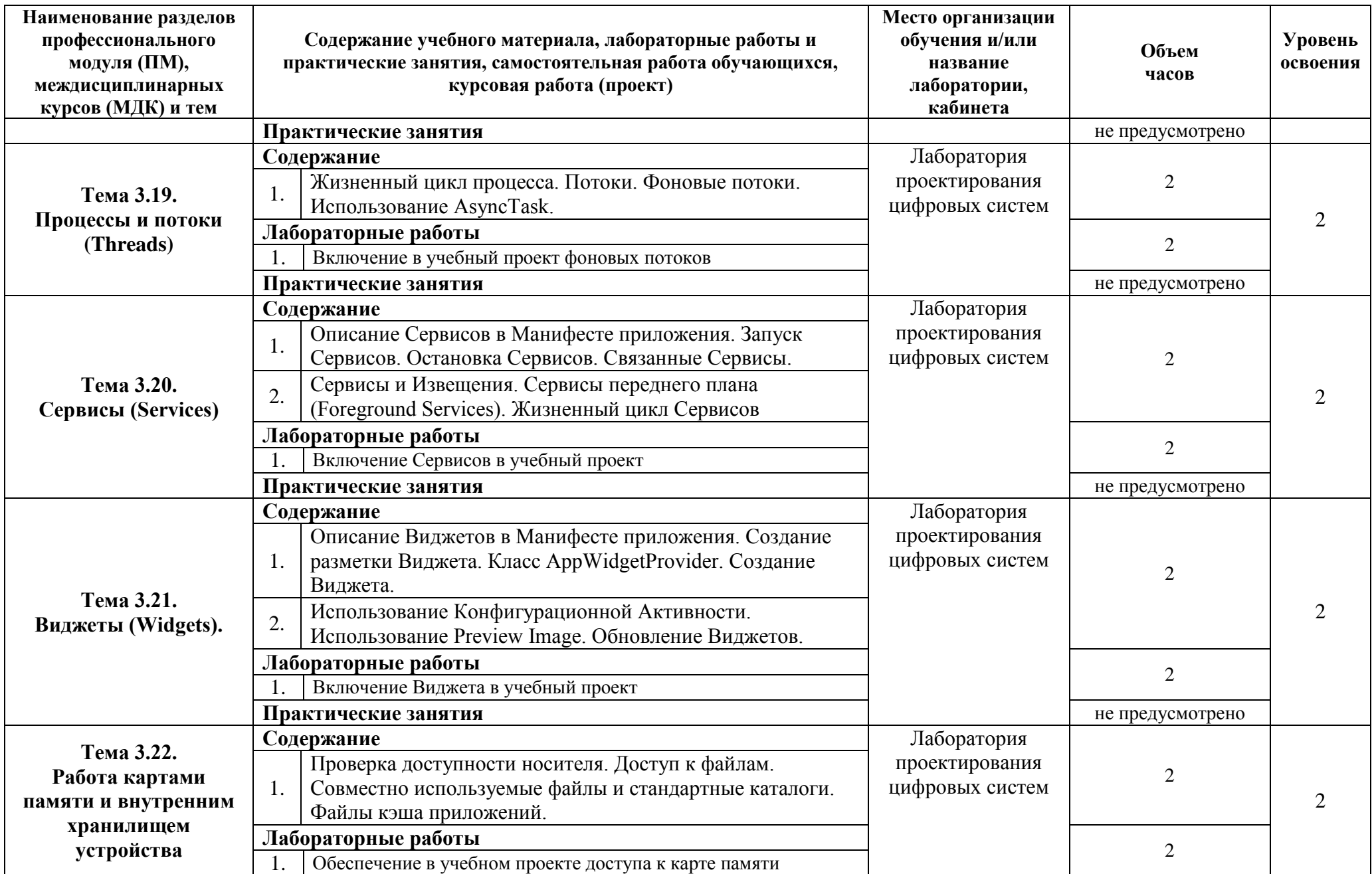

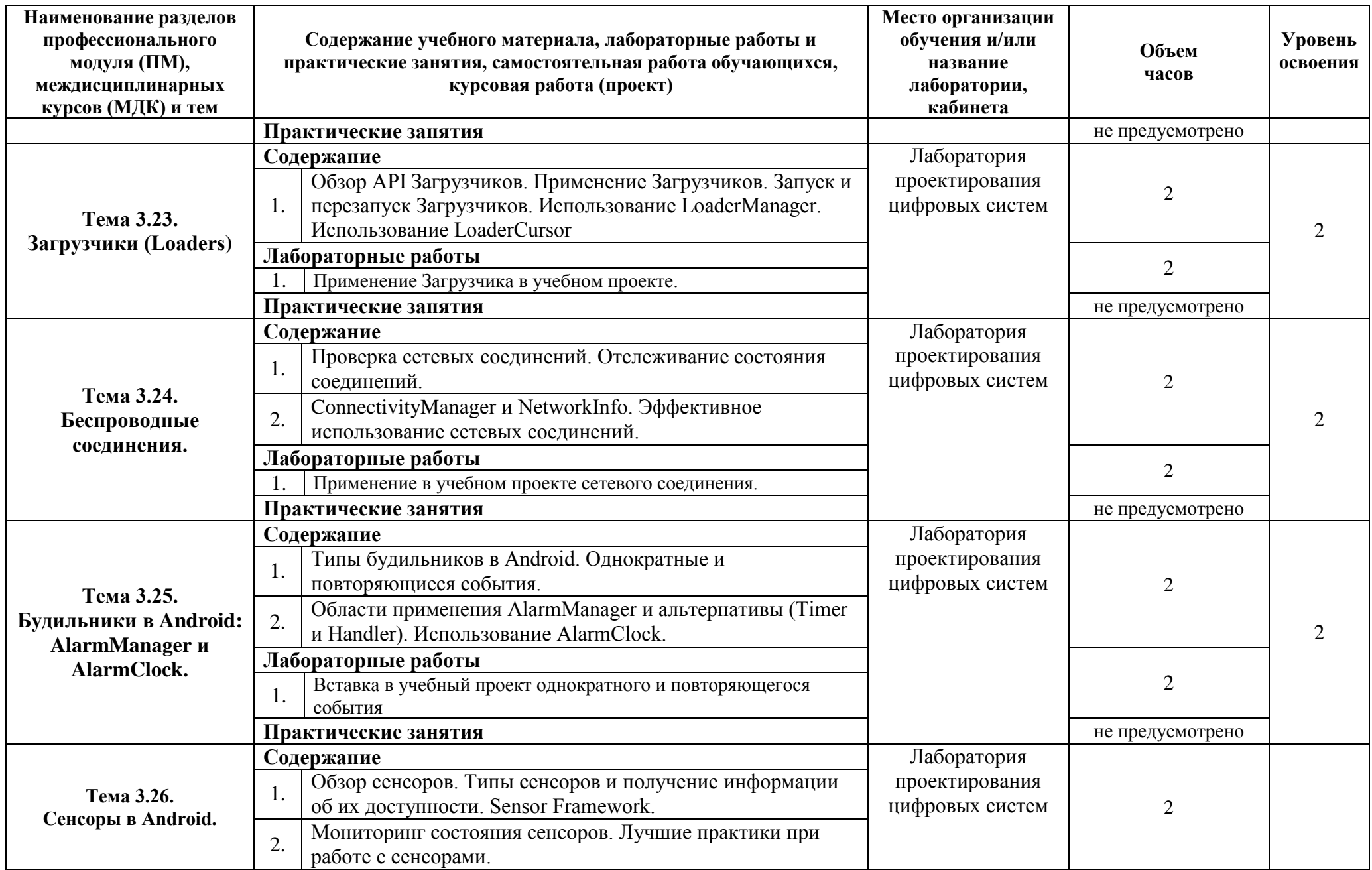

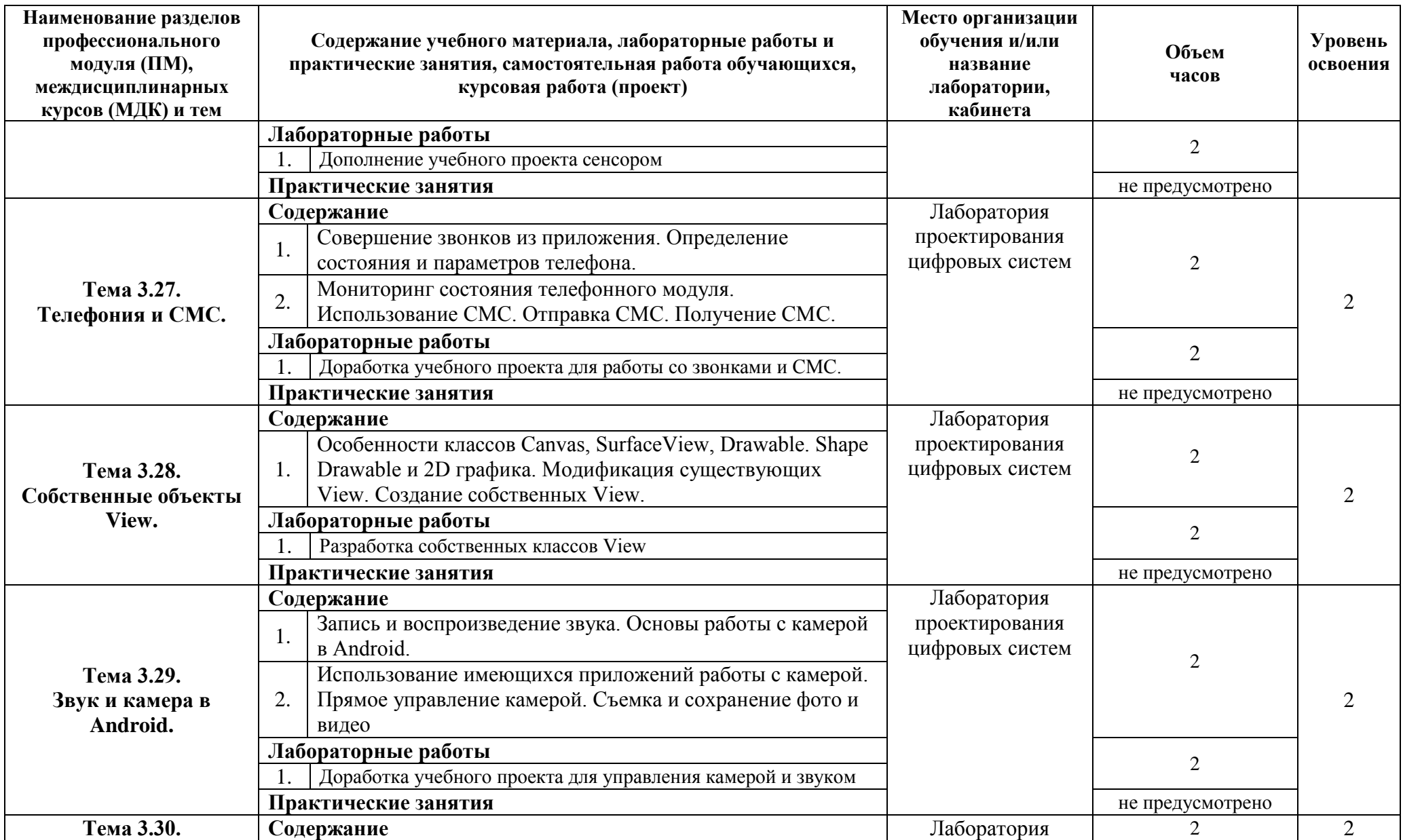

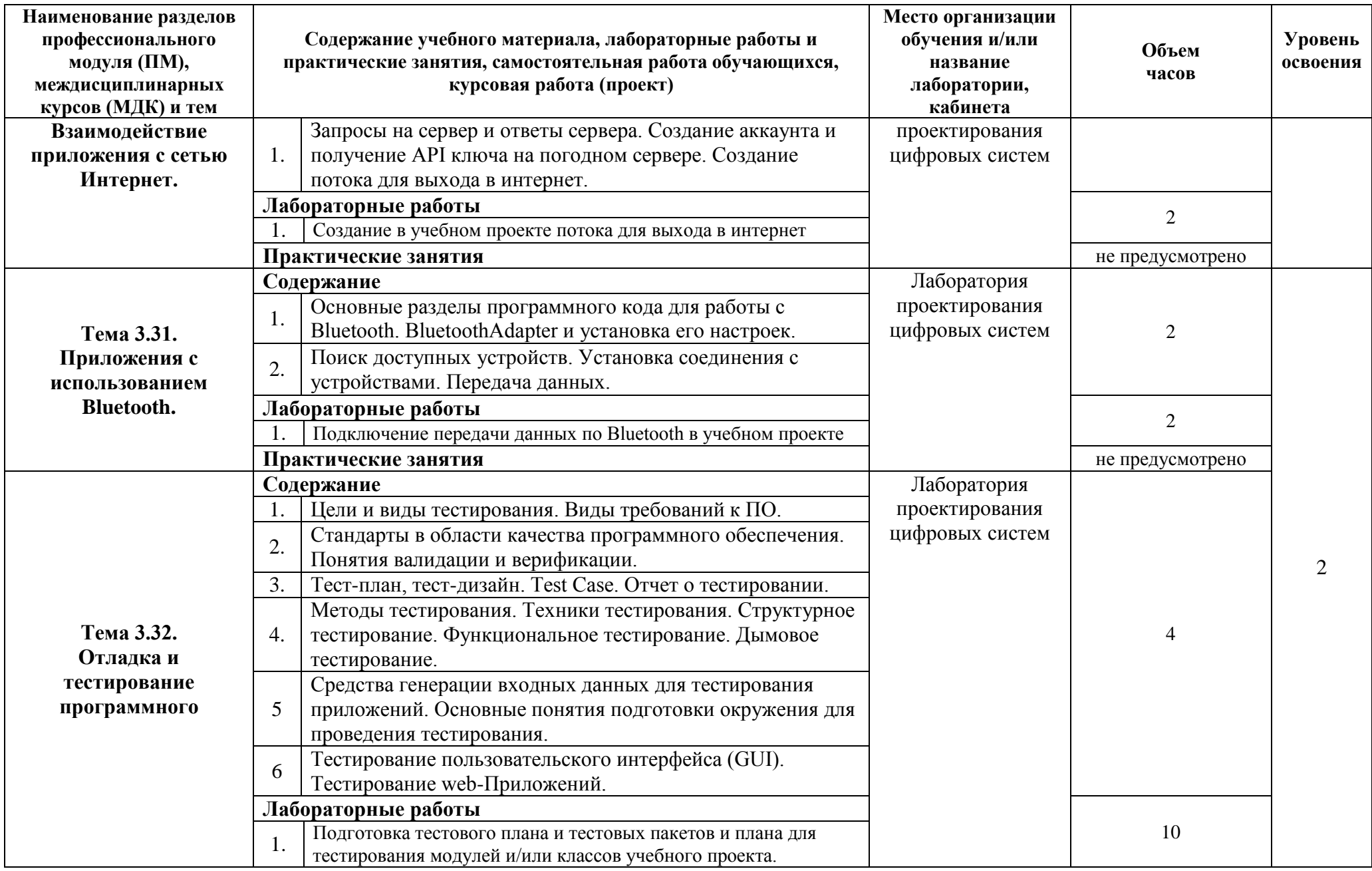

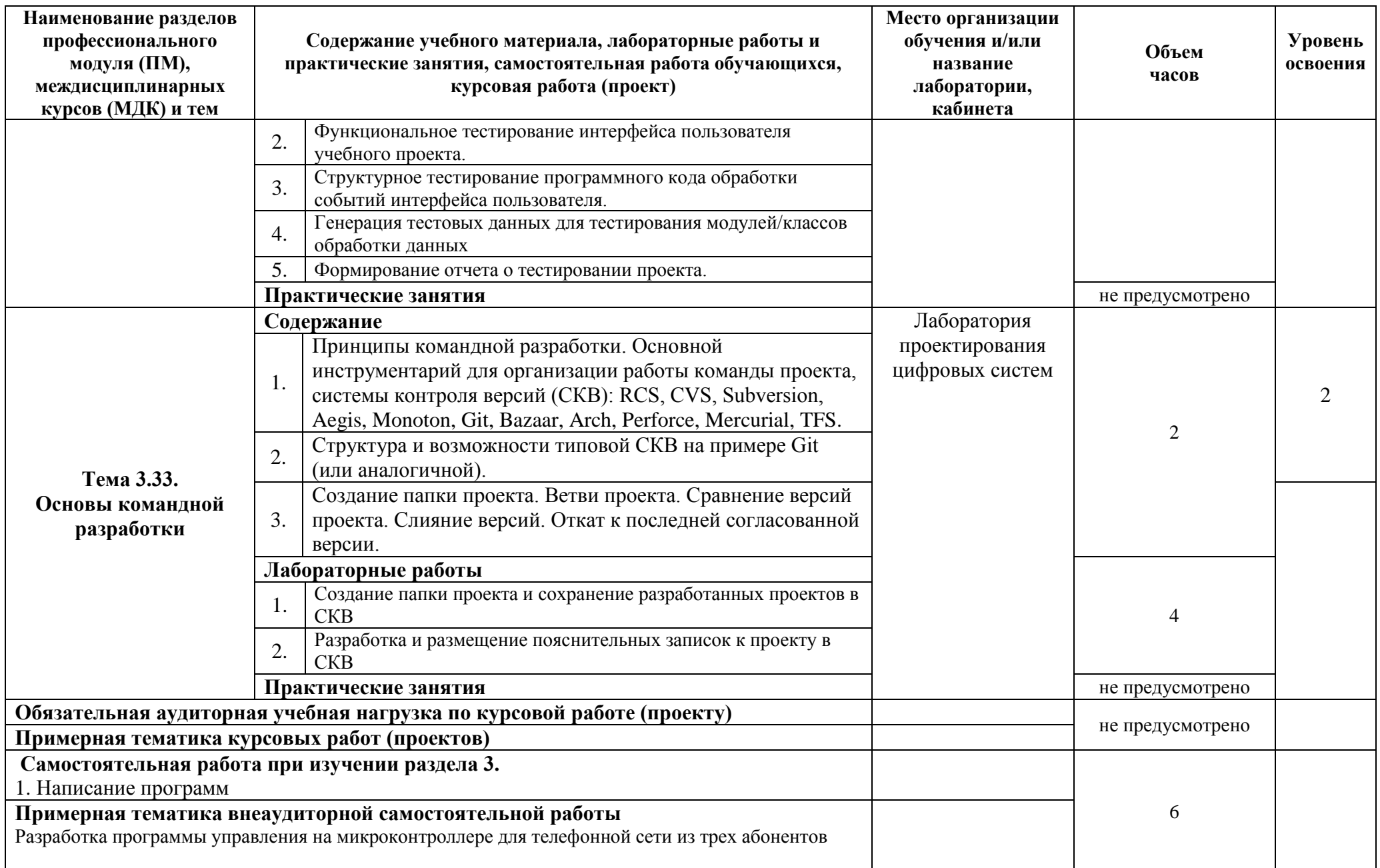

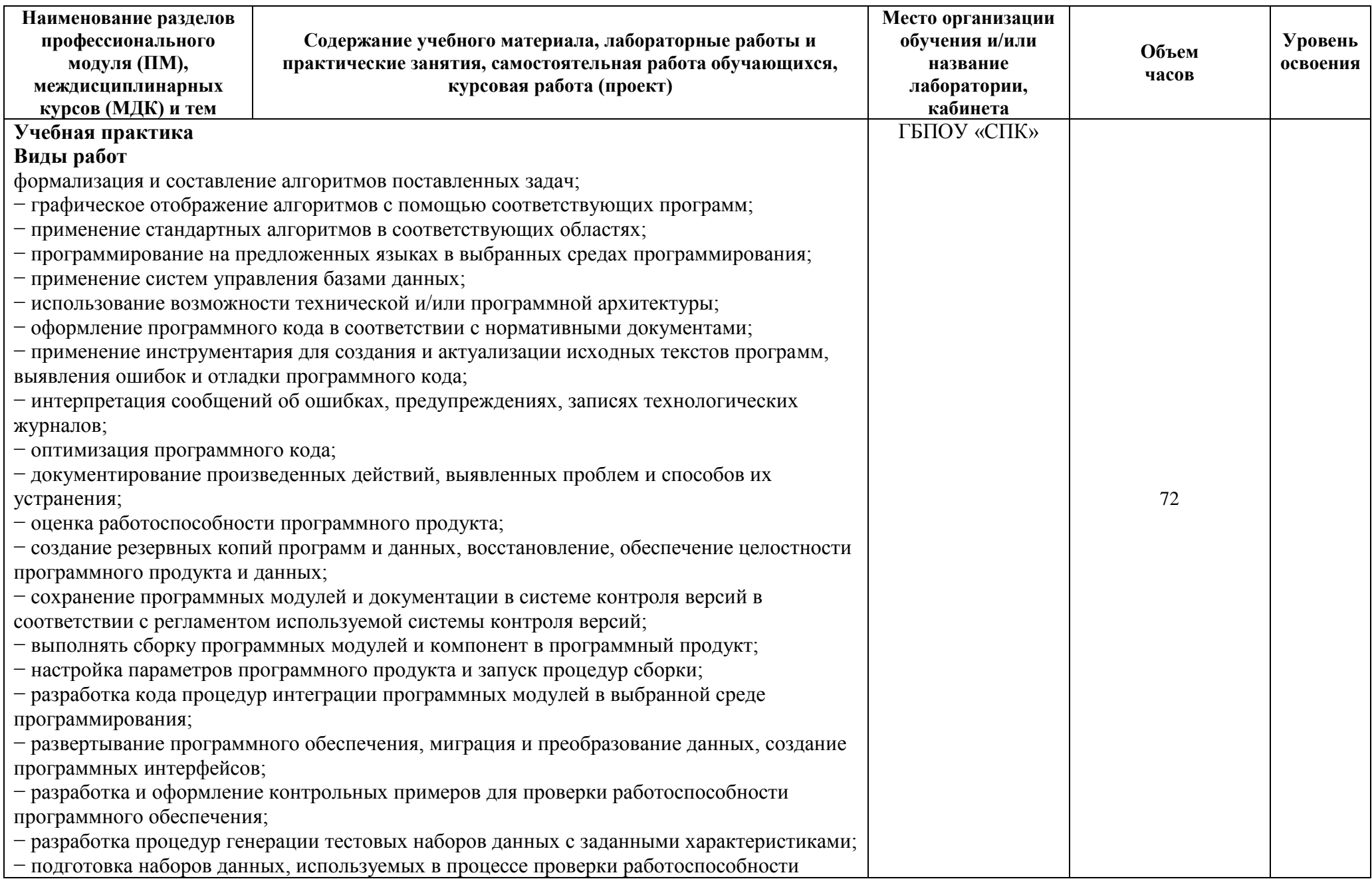

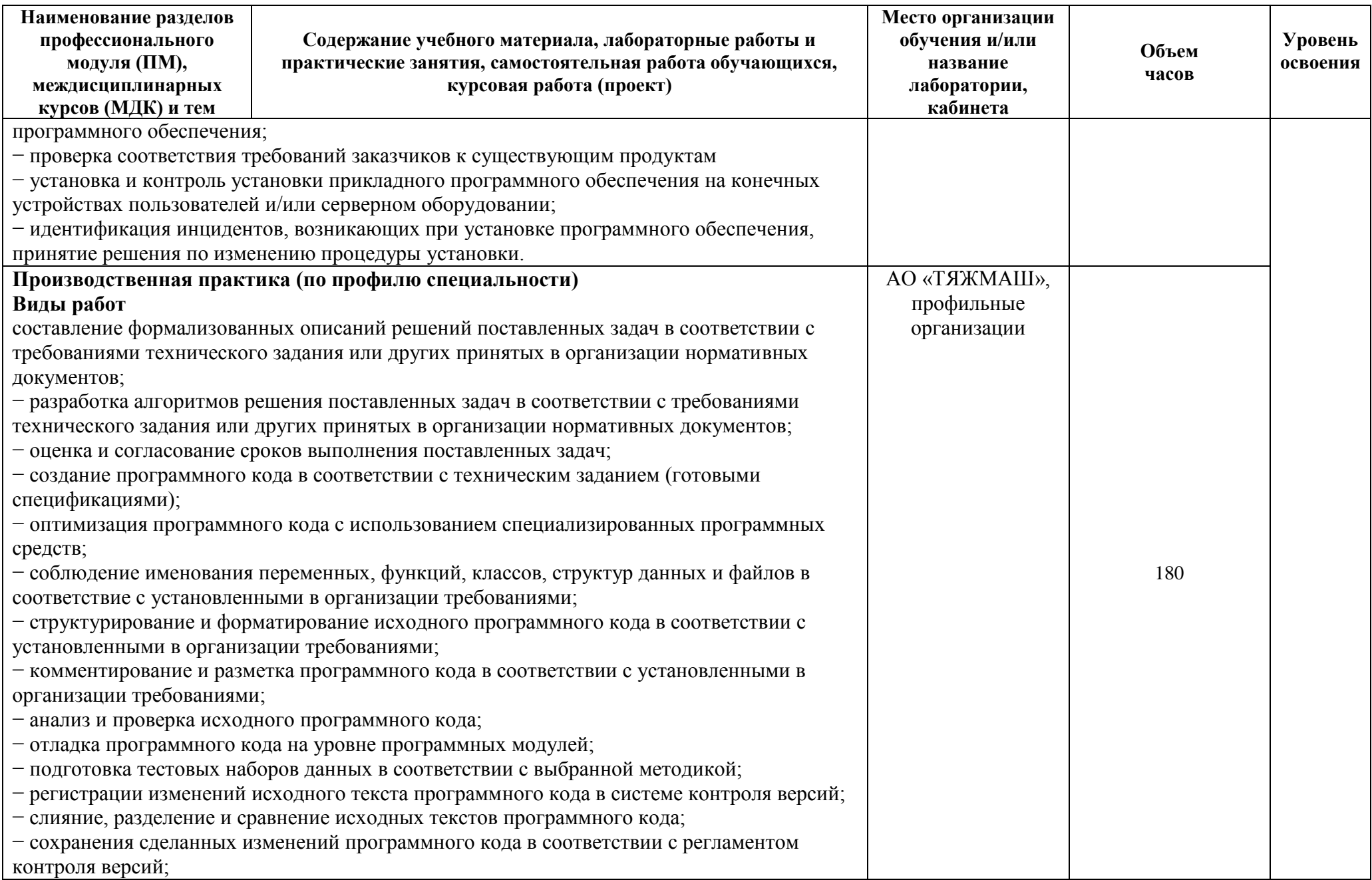

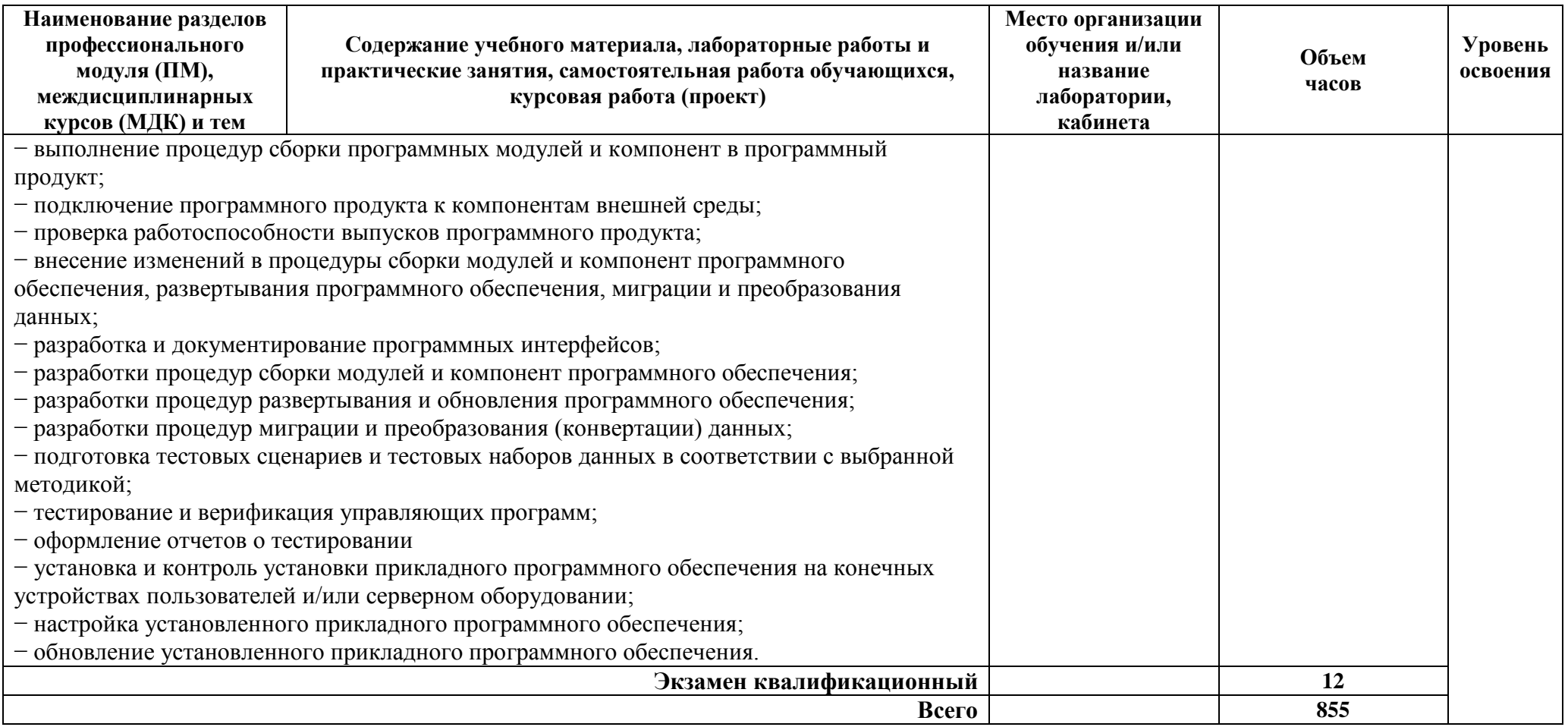

## **4. УСЛОВИЯ РЕАЛИЗАЦИИ ПРОГРАММЫ МОДУЛЯ**

### **4.1 Требования к минимальному материально-техническому обеспечению**

Реализация программы ПМ.02 Проектирование управляющих программ компьютерных систем и комплексов требует наличия лабораторий *–* «Прикладного программирования», «Проектирования цифровых систем»*.*

Оборудование лаборатории и рабочих мест лаборатории наименование лабораторий по ФГОС СПО или ПООП:

– автоматизированное рабочее место преподавателя (процессор не ниже i5, оперативная память объемом не менее 32 Гб или аналоги, HDD не менее 1 Тб, монитор с диагональю не менее 21") с доступом в интернет и программным обеспечением общего и профессионального назначения (средства проектирования и моделирования цифровых систем, средства разработки печатных плат цифровых систем);

− автоматизированные рабочие места обучающихся (процессор не ниже i5, оперативная память объемом не менее 16 Гб или аналоги) с программным обеспечением общего и профессионального назначения (средства проектирования и моделирования цифровых систем, средства разработки печатных плат цифровых систем);

− проектор, экран/маркерная доска.

**4.2 Информационное обеспечение обучения (**перечень рекомендуемых учебных изданий, Интернет-ресурсов, дополнительной литературы)

### **Основные источники**

### Для преподавателей

1. Богомазова, Г. Н. Установка и обслуживание программного обеспечения персональных компьютеров, серверов, периферийных устройств и оборудования: учебник / Г. Н. Богомазова. Изд. 2-е, испр. – М.: ИЦ «Академия», 2019.-256 с.

2. Зверева, В. П. Сопровождение и обслуживание программного обеспечения компьютерных систем: учебник для СПО / Зверева, В. П., Назаров А.В. - М.: ИЦ « Академия», 2020.-256с.

3. Федорова, Г. Н. Разработка модулей программного обеспечения для компьютерных систем: учебник для СПО / Г. Н. Федорова.- М.: ИЦ «Академия», 2020.- 384с.

4. Вязовик, Н. А. Программирование на Java : учебное пособие для СПО / Н. А. Вязовик. — Саратов : Профобразование, 2019. — 604 c. — ISBN 978-5-4488-0365- 5. — Текст : электронный // Электронный ресурс цифровой образовательной среды СПО PROFобразование : [сайт]. — URL: https://profspo.ru/books/86206 (дата обращения: 22.12.2021).

6. Гуров, В. В. Микропроцессорные системы : учебник / В.В. Гуров. — Москва : ИНФРА-М, 2022. — 336 с. + Доп. материалы [Электронный ресурс]. — (Среднее профессиональное образование). - ISBN 978-5-16-015323-0. - Текст : электронный. -

URL: https://znanium.com/catalog/product/1843024 (дата обращения: 09.12.2021). – Режим доступа: по подписке.

7. Огнева, М. В. Программирование на языке С++: практический курс : учебное пособие для среднего профессионального образования / М. В. Огнева, Е. В. Кудрина. — Москва : Издательство Юрайт, 2021. — 335 с. — (Профессиональное образование). — ISBN 978-5-534-05780-5. — Текст : электронный // Образовательная платформа Юрайт [сайт]. — URL: https://urait.ru/bcode/473118.

### Для студентов

1. Богомазова, Г. Н. Установка и обслуживание программного обеспечения персональных компьютеров, серверов, периферийных устройств и оборудования: учебник / Г. Н. Богомазова. Изд. 2-е, испр. – М.: ИЦ «Академия», 2019.-256 с.

2. Зверева, В. П. Сопровождение и обслуживание программного обеспечения компьютерных систем: учебник для СПО / Зверева, В. П., Назаров А.В. - М.: ИЦ « Академия», 2020.-256с.

3. Федорова, Г. Н. Разработка модулей программного обеспечения для компьютерных систем: учебник для СПО / Г. Н. Федорова.- М.: ИЦ «Академия», 2020.- 384с.

4. Вязовик, Н. А. Программирование на Java : учебное пособие для СПО / Н. А. Вязовик. — Саратов : Профобразование, 2019. — 604 c. — ISBN 978-5-4488-0365- 5. — Текст : электронный // Электронный ресурс цифровой образовательной среды СПО PROFобразование : [сайт]. — URL: https://profspo.ru/books/86206 (дата обращения: 22.12.2021).

6. Гуров, В. В. Микропроцессорные системы : учебник / В.В. Гуров. — Москва : ИНФРА-М, 2022. — 336 с. + Доп. материалы [Электронный ресурс]. — (Среднее профессиональное образование). - ISBN 978-5-16-015323-0. - Текст : электронный. - URL: https://znanium.com/catalog/product/1843024 (дата обращения: 09.12.2021). – Режим доступа: по подписке.

7. Огнева, М. В. Программирование на языке С++: практический курс : учебное пособие для среднего профессионального образования / М. В. Огнева, Е. В. Кудрина. — Москва : Издательство Юрайт, 2021. — 335 с. — (Профессиональное образование). — ISBN 978-5-534-05780-5. — Текст : электронный // Образовательная платформа Юрайт [сайт]. — URL: https://urait.ru/bcode/473118.

### **Дополнительные источники**

Для преподавателей

1. Исаченко, О. В. Программное обеспечение компьютерных сетей [Электронный ресурс]: учебное пособие / О.В. Исаченко. — 2-е изд., испр. и доп. — М.: ИНФРА-М, 2021. — 158 с. - Режим доступа: https://znanium.com/catalog/product/1189344

2. Комиссаров, Ю. А. Общая электротехника и электроника : учебник / Ю.А. Комиссаров, Г.И. Бабокин, П.Д. Саркисова ; под ред. П.Д. Саркисова. — 2-е изд., испр. и доп. — Москва : ИНФРА-М, 2022. — 479 с. — (Высшее образование: Бакалавриат). — DOI 10.12737/13474. - ISBN 978-5-16-010416-4. - Текст :

электронный. - URL: https://znanium.com/catalog/product/1853549 (дата обращения: 09.12.2021). – Режим доступа: по подписке.

3. Кузин, А. В. Компьютерные сети [Электронный ресурс]: учебное пособие / А. В. Кузин, Д. А. Кузин. — 4-е изд., перераб. и доп. — М.: ФОРУМ: ИНФРА-М, 2020. — 190 с. — Режим доступа: https://znanium.com/catalog/product/1088380

4. Максимов, Н. В. Компьютерные сети [Электронный ресурс]: учебное пособие / Н. В. Максимов, И. И. Попов. — 6-е изд., перераб. и доп. — М.: ФОРУМ: ИНФРА-М, 2021. — 464 с. — Режим доступа: https://znanium.com/catalog/product/1189333

5. Шаньгин, В. Ф. Информационная безопасность компьютерных систем и сетей [Электронный ресурс]: учебное пособие / В.Ф. Шаньгин. — М.: ФОРУМ:  $UHH\Phi PA-M$ , 2021. — 416 с. — Режим доступа: https://znanium.com/catalog/product/1189327

### Для студентов

1. Исаченко, О. В. Программное обеспечение компьютерных сетей [Электронный ресурс]: учебное пособие / О.В. Исаченко. — 2-е изд., испр. и доп. — М.: ИНФРА-М, 2021. — 158 с. - Режим доступа: https://znanium.com/catalog/product/1189344

2. Комиссаров, Ю. А. Общая электротехника и электроника : учебник / Ю.А. Комиссаров, Г.И. Бабокин, П.Д. Саркисова ; под ред. П.Д. Саркисова. — 2-е изд., испр. и доп. — Москва : ИНФРА-М, 2022. — 479 с. — (Высшее образование: Бакалавриат). — DOI 10.12737/13474. - ISBN 978-5-16-010416-4. - Текст : электронный. - URL: https://znanium.com/catalog/product/1853549 (дата обращения: 09.12.2021). – Режим доступа: по подписке.

3. Кузин, А. В. Компьютерные сети [Электронный ресурс]: учебное пособие / А. В. Кузин, Д. А. Кузин. — 4-е изд., перераб. и доп. — М.: ФОРУМ: ИНФРА-М, 2020. — 190 с. — Режим доступа: https://znanium.com/catalog/product/1088380

4. Максимов, Н. В. Компьютерные сети [Электронный ресурс]: учебное пособие / Н. В. Максимов, И. И. Попов. — 6-е изд., перераб. и доп. — М.: ФОРУМ: ИНФРА-М, 2021. — 464 с. — Режим доступа: https://znanium.com/catalog/product/1189333

5. Шаньгин, В. Ф. Информационная безопасность компьютерных систем и сетей [Электронный ресурс]: учебное пособие / В.Ф. Шаньгин. — М.: ФОРУМ:  $UHDPA-M$ , 2021. — 416 с. — Режим доступа: https://znanium.com/catalog/product/1189327

### **4.3 Общие требования к организации образовательного процесса.**

Освоение ПМ.02 Проектирование управляющих программ компьютерных систем и комплексов производится в соответствии с учебным планом по специальности 09.02.01 Компьютерные системы и комплексы и календарным графиком, утвержденным директором ГБПОУ «СПК».

Образовательный процесс организуется строго по расписанию занятий, утвержденному директором ГБПОУ «СПК». График освоения ПМ.02 Проектирование управляющих программ компьютерных систем и комплексов

предполагает последовательное освоение МДК.02.01 Микропроцессорные системы, МДК.02.02 Программирование микропроцессоров, МДК.02.03 Рказработка прикладных приложений, включающих в себя как теоретические, так и лабораторно-практические занятия.

При проведении лабораторных работ/практических занятий (ЛР/ПЗ) деление группы студентов на подгруппы не предусмотрено.

Лабораторные работы проводятся в специально оборудованной лабораториях «Прикладного программирования», «Проектирования цифровых систем».

В процессе освоения ПМ предполагается проведение текущего контроля знаний, умений у студентов. Выполнение практических занятий/лабораторных работ является обязательной для всех обучающихся. Наличие оценок по лабораторным работам/практическим занятиям (ЛР/ПЗ) является для каждого студента обязательным. В случае отсутствия оценок за ЛР/ПЗ студент не допускается до промежуточной аттестации по МДК.

Результатом освоения ПМ выступают ПК, оценка которых представляет собой создание и сбор свидетельств деятельности на основе заранее определенных критериев.

С целью оказания помощи студентам при освоении теоретического и практического материала, выполнения самостоятельной работы разрабатываются учебно-методические комплексы для студентов (кейсы студентов).

При освоении ПМ консультации проводятся согласно графика проведения консультаций. График проведения консультаций размещается на входной двери каждого учебного кабинета и/или лаборатории.

При выполнении курсового проекта/курсовой работы проводятся как групповые аудиторные консультации, так и индивидуальные, в соответствии с учебным планом. Порядок организации и выполнения курсового проектирования определен в Положении о порядке организации и выполнения курсового проектирования*.*

Текущий учет результатов освоения ПМ производится в электронном журнале.

Наличие оценок по лабораторным работам/практическим занятиям (ЛР/ПЗ) является для каждого студента обязательным

### **4.4. Кадровое обеспечение образовательного процесса**

Требования к квалификации педагогических кадров, обеспечивающих обучение по МДК:

 среднее профессиональное образование – программы подготовки специалистов среднего звена или высшее образование – бакалавриат, направленность (профиль) которого соответствует преподаваемому междисциплинарному курсу, профессиональному модулю;

 дополнительное профессиональное образование на базе среднего профессионального образования (программ подготовки специалистов среднего звена) или высшего образования (бакалавриата) – профессиональная

переподготовка, направленность (профиль) которой соответствует преподаваемому междисциплинарному курсу, профессиональному модулю;

 при отсутствии педагогического образования: дополнительное профессиональное образование в области профессионального образования и (или) профессионального обучения;

– обучение по дополнительным профессиональным программам программам повышения квалификации, в том числе в форме стажировки в профильных организациях не реже одного раза в 3 года;

обучение и проверка знаний и навыков в области охраны труда;

 опыт работы в области профессиональной деятельности, осваиваемой обучающимися и (или) соответствующей преподаваемому междисциплинарному курсу, профессиональному модулю при несоответствии направленности (профиля) образования преподаваемому междисциплинарному курсу, профессиональному модулю.

Требования к квалификации педагогических кадров, обеспечивающих проведение ЛР/ПЗ:

 среднее профессиональное образование – программы подготовки специалистов среднего звена или высшее образование – бакалавриат, направленность (профиль) которого соответствует преподаваемому междисциплинарному курсу, профессиональному модулю;

 дополнительное профессиональное образование на базе среднего профессионального образования (программ подготовки специалистов среднего звена) или высшего образования (бакалавриата) – профессиональная переподготовка, направленность (профиль) которой соответствует преподаваемому междисциплинарному курсу, профессиональному модулю;

 при отсутствии педагогического образования: дополнительное профессиональное образование в области профессионального образования и (или) профессионального обучения;

– обучение по дополнительным профессиональным программам программам повышения квалификации, в том числе в форме стажировки в профильных организациях не реже одного раза в 3 года;

обучение и проверка знаний и навыков в области охраны труда;

 опыт работы в области профессиональной деятельности, осваиваемой обучающимися и (или) соответствующей преподаваемому междисциплинарному курсу, профессиональному модулю при несоответствии направленности (профиля) образования преподаваемому междисциплинарному курсу, профессиональному модулю.

Требования к квалификации педагогических кадров, осуществляющих руководство практикой

Педагогический состав:

 среднее профессиональное образование – программы подготовки специалистов среднего звена или высшее образование – бакалавриат, направленность (профиль) которого соответствует преподаваемому междисциплинарному курсу, профессиональному модулю;

 дополнительное профессиональное образование на базе среднего профессионального образования (программ подготовки специалистов среднего звена) или высшего образования (бакалавриата) – профессиональная переподготовка, направленность (профиль) которой соответствует преподаваемому междисциплинарному курсу, профессиональному модулю;

 при отсутствии педагогического образования: дополнительное профессиональное образование в области профессионального образования и (или) профессионального обучения;

– обучение по дополнительным профессиональным программам программам повышения квалификации, в том числе в форме стажировки в профильных организациях не реже одного раза в 3 года;

обучение и проверка знаний и навыков в области охраны труда;

 опыт работы в области профессиональной деятельности, осваиваемой обучающимися и (или) соответствующей преподаваемому междисциплинарному курсу, профессиональному модулю при несоответствии направленности (профиля) образования преподаваемому междисциплинарному курсу, профессиональному модулю.

Мастера:

 среднее профессиональное образование – программы подготовки специалистов среднего звена или высшее образование – бакалавриат, направленность (профиль) которого, как правило, соответствует области профессиональной деятельности, осваиваемой обучающимися;

 дополнительное профессиональное образование на базе среднего профессионального образования (программ подготовки специалистов среднего звена) или высшего образования (бакалавриата) – профессиональная переподготовка, направленность (профиль) которой соответствует области профессиональной деятельности, осваиваемой обучающимися;

 при отсутствии педагогического образования: дополнительное профессиональное педагогическое образование в области профессионального обучения;

 обучение по дополнительным профессиональным программам (ДПП) программам повышения квалификации, в том числе в форме стажировки в профильных организациях не реже одного раза в 3 года;

 опыт работы в области профессиональной деятельности, осваиваемой обучающимися;

 уровень (подуровень) квалификации по профессии рабочего выше, чем предусмотренный для выпускников образовательной программы.

Наставники от предприятия/организации:

 среднее профессиональное образование – программы подготовки специалистов среднего звена или высшее образование – бакалавриат, направленность (профиль) которого, как правило, соответствует области профессиональной деятельности, осваиваемой обучающимися;

 дополнительное профессиональное образование на базе среднего профессионального образования (программ подготовки специалистов среднего звена) или высшего образования (бакалавриата) – профессиональная переподготовка, направленность (профиль) которой соответствует области профессиональной деятельности, осваиваемой обучающимися;

 дополнительное профессиональное педагогическое образование в области профессионального обучения;

 опыт работы в области профессиональной деятельности, осваиваемой обучающимися;

 уровень квалификации по профессии рабочего выше, чем предусмотренный для выпускников образовательной программы.

# **5. КОНТРОЛЬ И ОЦЕНКА РЕЗУЛЬТАТОВ ОСВОЕНИЯ ПРОФЕССИОНАЛЬНОГО МОДУЛЯ (ВИДА ПРОФЕССИОНАЛЬНОЙ ДЕЯТЕЛЬНОСТИ)**

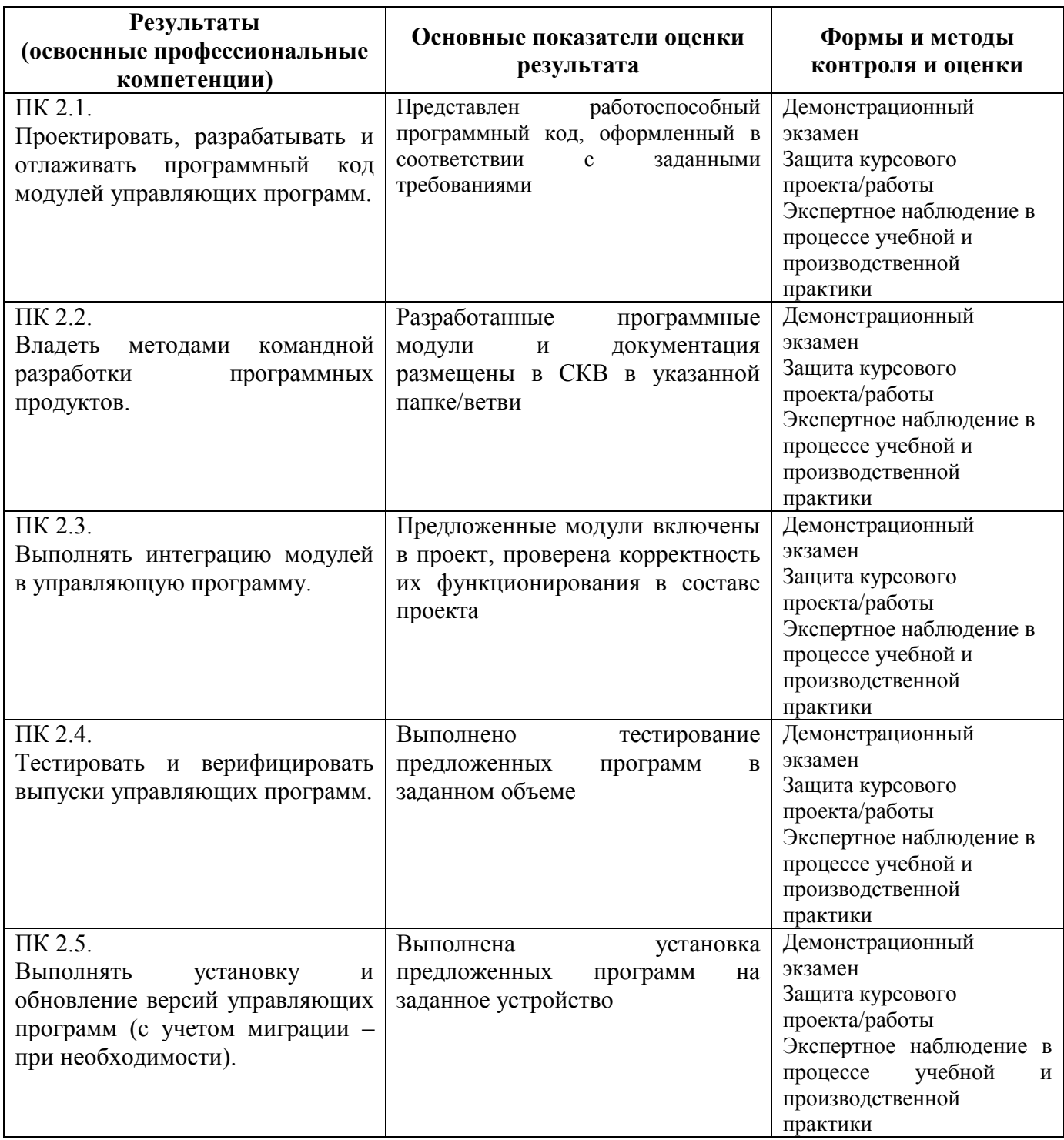

# **ЛИСТ ИЗМЕНЕНИЙ И ДОПОЛНЕНИЙ, ВНЕСЕННЫХ В РАБОЧУЮ ПРОГРАММУ**

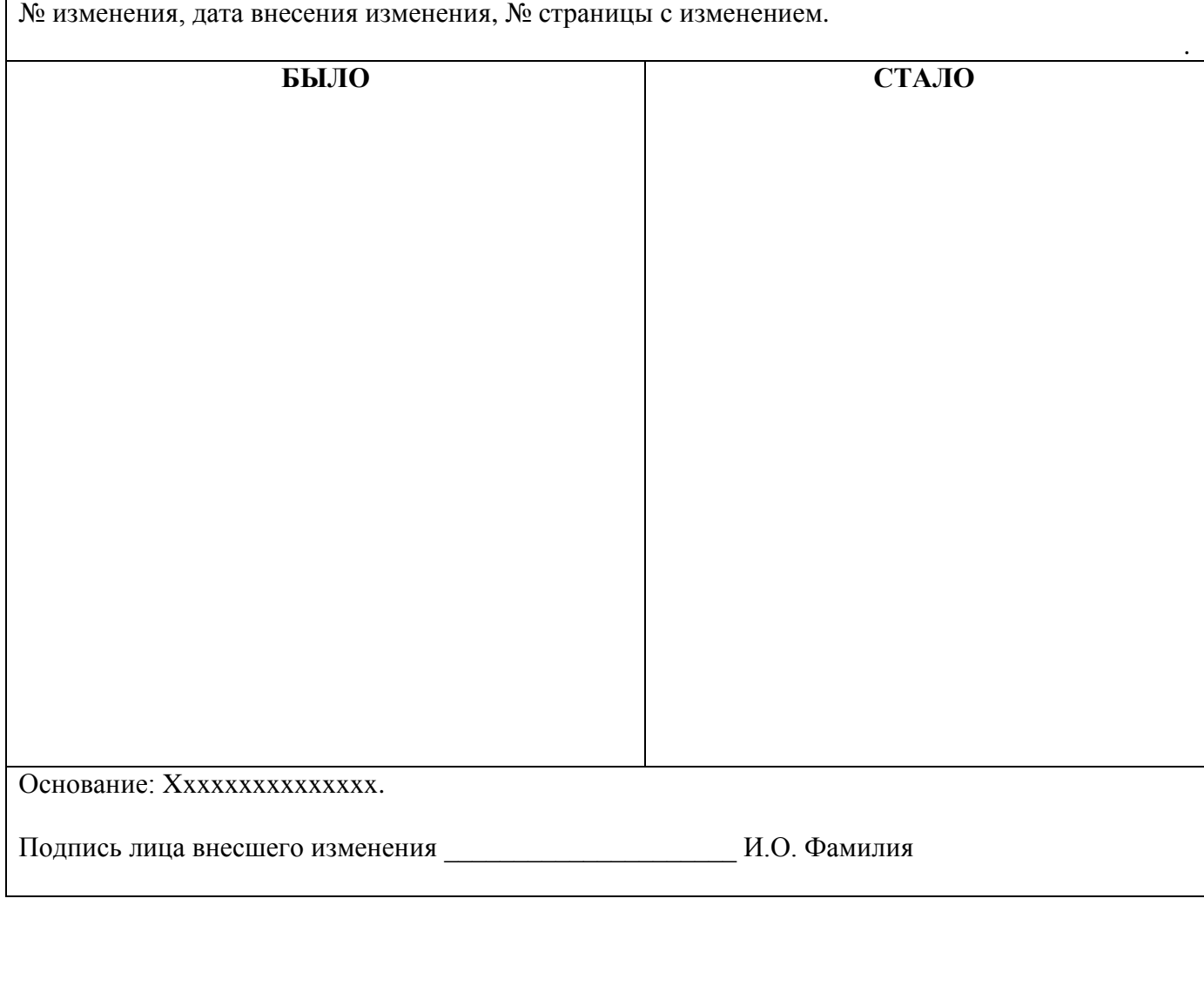

C=RU, O=ГБПОУ СПК, CN=Шиляева О.Н., E=spc\_szr@samara.edu.ru 00823eeef32dc7c1bf 2023.05.30 22:48:36+04'00'

 $\mathbf{I}_{j}$